## Teil 9: Einführung in relationale Normalformen

## Literatur:

- Elmasri/Navathe: Fundamentals of Database Systems, 3.Aufl., Kap. 14, "Functional Dependencies and Normalization for Relational Databases" Kap. 15, "Relational Database Design Algorithms and Further Dependencies"
- Silberschatz/Korth/Sudarshan: Database System Concepts, 3.Aufl., Kap. 7, "Relational Database Design"
- Ramakrishnan/Gehrke: Database Management Systems, 2.Aufl., Mc-Graw Hill, 2000. Kap. 15, "Schema Refinement and Normal Forms"
- Simsion/Witt: Data Modeling Essentials, 2.Auflage. Coriolis, 2001. Kap. 2: "Basic Normalization", Kap. 8: "Advanced Normalization".
- Kemper/Eickler: Datenbanksysteme, Oldenbourg, 1997. Kap. 6, "Relationale Entwurfstheorie"
- Rauh/Stickel: Konzeptuelle Datenmodellierung. Teubner, 1997.
- Kent: A Simple Guide to Five Normal Forms in Relational Database Theory. Communications of the ACM 26(2), 120–125, 1983.
- Thalheim: Dependencies in Relational Databases. Teubner, 1991.
- Lipeck: Skript zur Vorlesung Datenbanksysteme, Univ. Hannover, 1996.

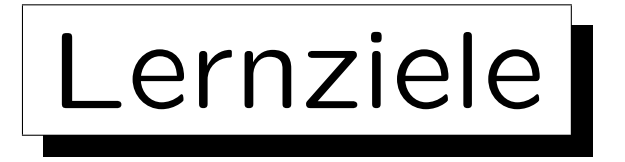

Nach diesem Kapitel sollten Sie Folgendes können:

• Schlechte relationale Datenbank-Entwürfe (die Redundanzen enthalten) erkennen.

Eigentlich sollten Sie Redundanzen / Normalisierungsprobleme schon im konzeptionellen Entwurf im ER-Modell erkennen.

- Funktionale Abhängigkeiten bestimmen.
- Boyce-Codd-Normalform definieren und erklären.
- Eine gegebene Tabelle für gegebene funktionale Abhängigkeiten auf BCNF untersuchen.
- BCNF durch Aufspalten der Relation herstellen.

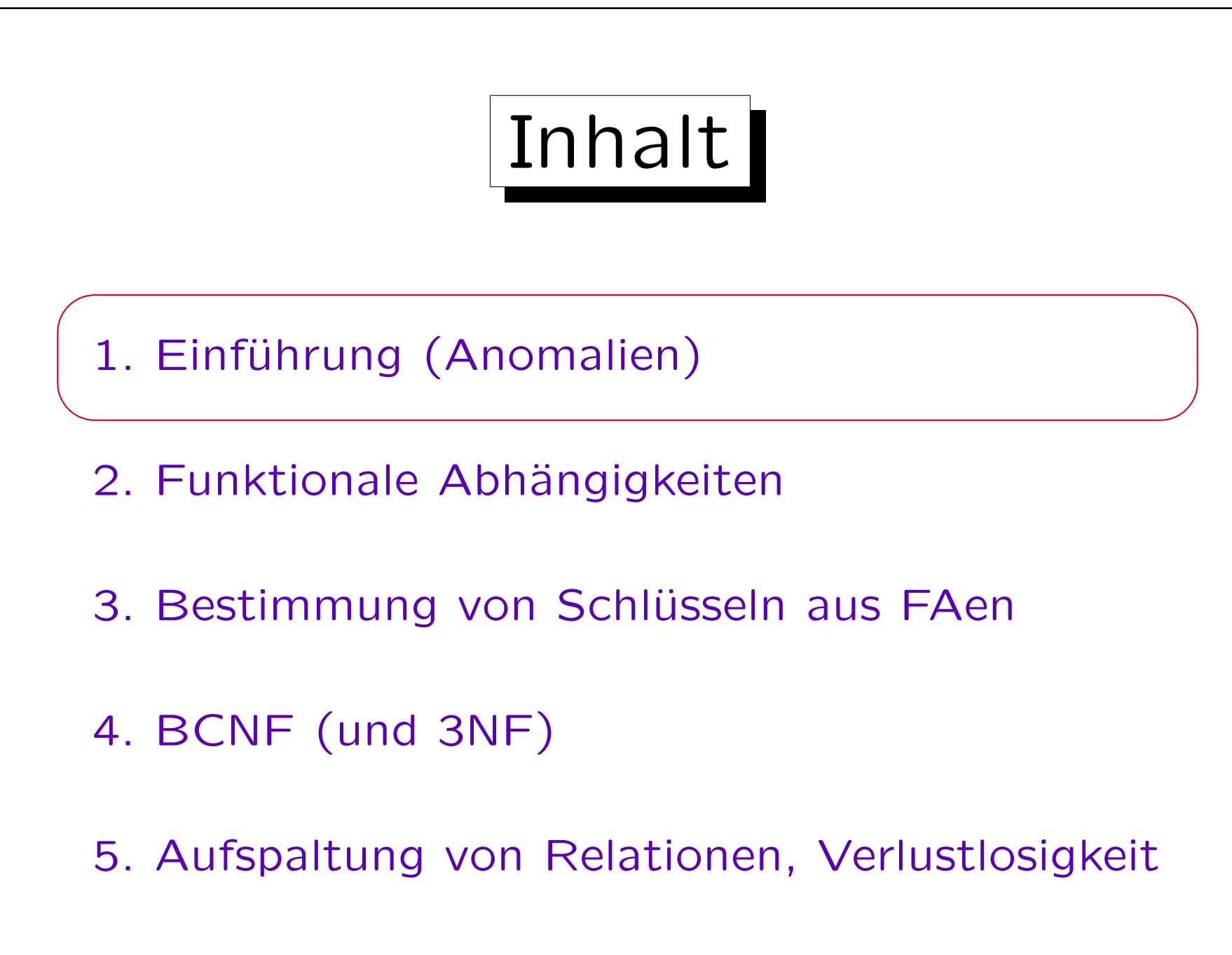

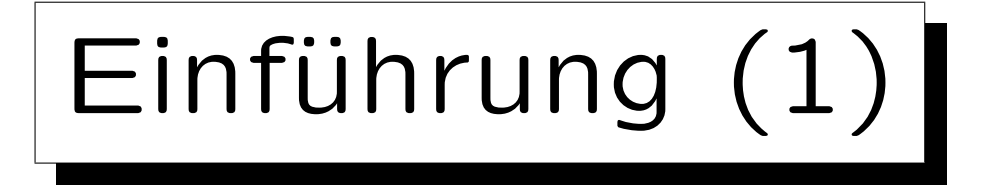

- Die Theorie des relationalen DB-Entwurfs basiert auf einer Klasse von Integritätsbedingungen, die "Funktionale Abhängigkeiten" (FAen) heißen. Sie sind Verallgemeinerungen von Schlüsseln.
- Diese Theorie definiert, wann eine Relation für eine gegebene Menge von FAen in einer bestimmten Normalform ist (z.B. 3. Normalform, 3NF).
- Meist ist es schlecht, wenn ein Schema Relationen enthält, die eine Normalform verletzen.

Es gibt aber Ausnahmen und Kompromisse.

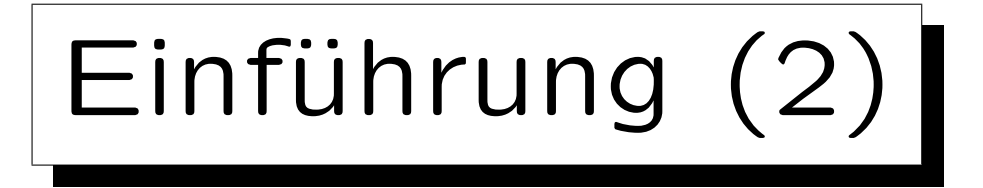

• Wenn eine Normalform verletzt ist, werden Daten redundant gespeichert, und Informationen über verschiedene Konzepte vermischt. Z.B.:

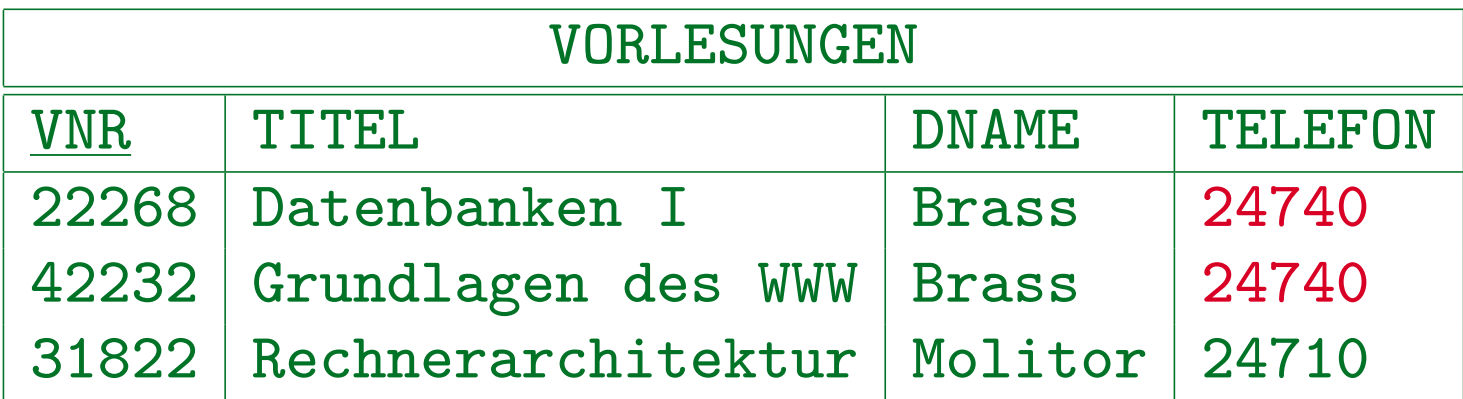

• Die Telefonnummer eines Dozenten wird einmal für jede von ihr/ihm gehaltene Vorlesung gespeichert (die Nummer von "Brass" hier also zweimal).

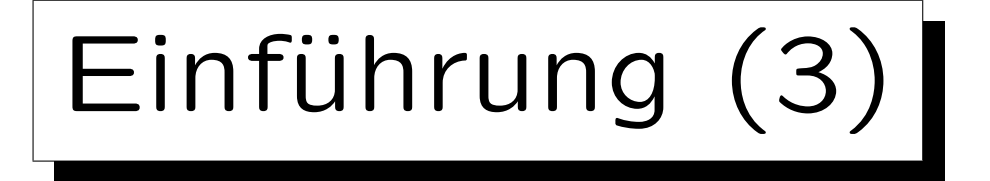

- Natürlich ist es kein Problem, wenn eine Spalte einen Wert mehrfach enthält (z.B. J/N-Spalte).
- Aber im Beispiel gilt: Haben zwei Zeilen den gleichen Wert in der Spalte DNAME, so müssen sie auch den gleichen Wert in der Spalte TELEFON haben.
- Dies entspricht der funktionalen Abhängigkeit:  $DNAME \longrightarrow TELEFON$ .
- Aufgrund dieser Bedingung ist einer der beiden Einträge in der Spalte TELEFON für Brass redundant.

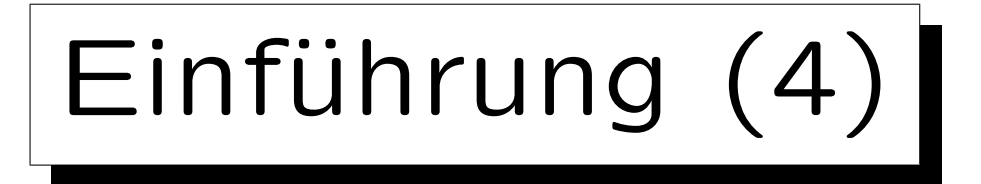

• Tabelleneinträge sind redundant, wenn sie aus anderen Tabelleneinträgen und zusätzlicher Information (wie den FAen) hergeleitet werden können.

Z.B. Wenn eine Angestelltentabelle die Geburtsdaten enthält, dann wäre die zusätzliche Spalte ALTER redundant: Das Alter kann aus dem Geburtsdatum (bei Kenntnis des heutigen Datums) berechnet werden.

• Formaler: In einem DB-Zustand  $\mathcal{I}_1$  ist ein Tabelleneintrag e redundant, wenn es keinen DB-Zustand  $\mathcal{I}_2$ gibt, der ebenfalls alle IBen erfüllt, und sich nur im Wert für e von  $\mathcal{I}_1$  unterscheidet.

Im Beispiel kann man nicht nur eine der beiden Telefonnummern von Brass ändern: Dann wäre "DNAME  $\longrightarrow$  TELEFON" nicht mehr erfüllt.

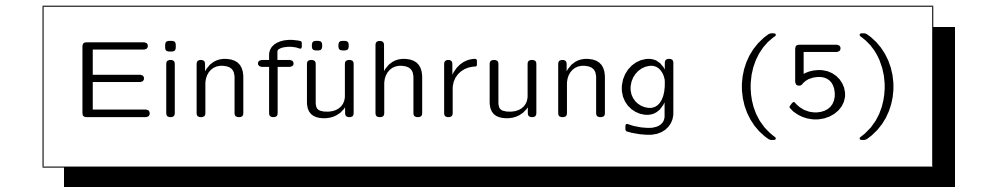

- Redundante Information im konzeptionellen Schema ist schlecht:
	- $\diamond$  Speicherplatz wird verschwendet.
		- Gilt nur bedingt: Durch Normalisierung auch mehr Speicherplatz.
	- ◇ Doppelter Aufwand für Dateneingabe.
	- $\Diamond$  Wenn die Information aktualisiert wird, müssen auch alle redundanten Kopien aktualisiert werden. Vergißt man eine, so werden die Kopien inkonsistent. (Update Anomalie).

Merkwürdig: Um ein elementares Fakt zu ändern (die Telefonnummer von Brass), muß man mehrere Tabelleneinträge ändern.

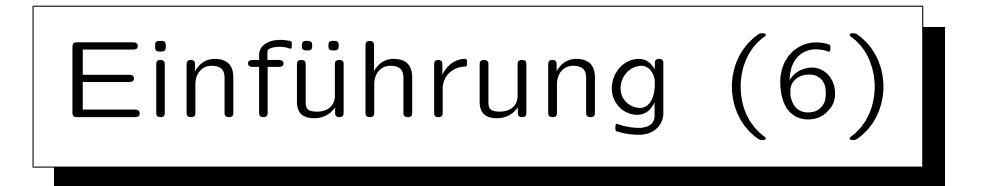

- Manchmal ist es für leichtere Anfrageformulierung bequemer, redundante Information zu haben. Z.B. ein vorberechneter Verbund.
- Aber in relationalen Datenbanken kann man virtuelle Tabellen (Sichten) definieren.

Durch Anfrage definiert, kann selbst wie Tabelle verwendet werden.

• Da der Inhalt einer Sicht nicht explizit gespeichert und nicht direkt aktualisiert wird, ist redundante Information für Sichten kein Problem.

Die gesamte Sicht ist redundant, da sie aus gespeicherten Tabellen berechnet wird.

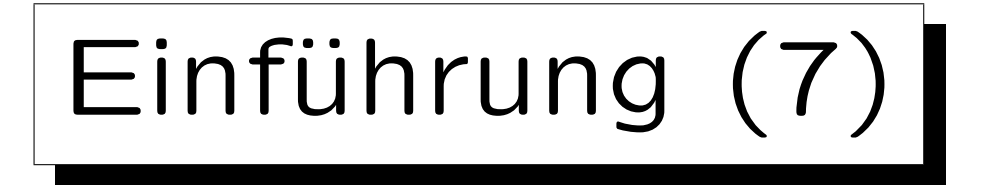

- Manchmal wird redundante Information auch für effiziente Anfrageauswertung benötigt.
- Es gibt einen Zielkonflikt ("Tradeoff"): Speichern von redundanten Informationen ist schlecht, aber langsame Anfrageauswertung ist auch schlecht.
- Das Zufügen redundanter Information sollte nur beim physischen Entwurf diskutiert werden und es muss gute Gründe dafür geben.
- Vermeiden Sie das Speichern redundanter Daten!

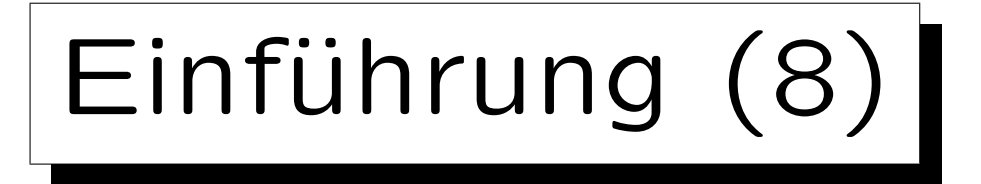

- In dem Beispiel werden Informationen über die beiden Konzepte "Vorlesung" und "Dozent" in einer Tabelle vermischt. Das ist schlecht:
	- Die Telefonnummer eines neuen Dozenten kann in der Tabelle nur zusammen mit einer Vorlesung gespeichert werden (Einfügeanomalie).

Nullwerte helfen hier nicht: VNR ist Primärschlüssel (NOT NULL).

◇ Die Löschung der letzten Vorlesung eines Dozenten führt zum Verlust seiner Telefonnummer, (Löschanomalie).

Die Löschung der vorletzten Vorlesung verhält sich ganz anders.

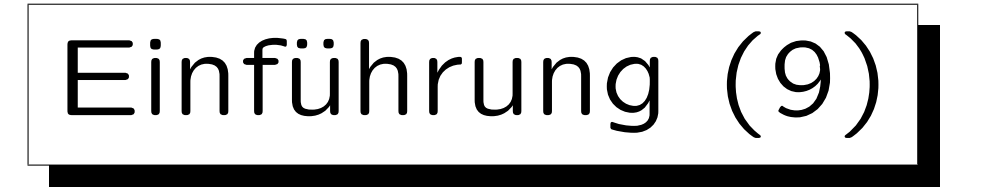

- Wenn ein guter ER-Entwurf ins relationale Modell übersetzt wird, so sollten alle Normalformen erfüllt sein (i.w. Teil der Definition von "guter Entwurf").
- Normalformen sind dann nur eine Möglichkeit zur Kontrolle des Schemas.

Wenn man ein Problem mit der Normalisierung feststellt, sollte man aber nicht nur das relationale Schema verbessern, sondern auch rückwirkend das ER-Schema korrigieren.

• Die Theorie relationaler Normalformen erlaubt es aber auch, aus Attributen und FAen Tabellen (also ein relationales Schema) zu konstruieren.

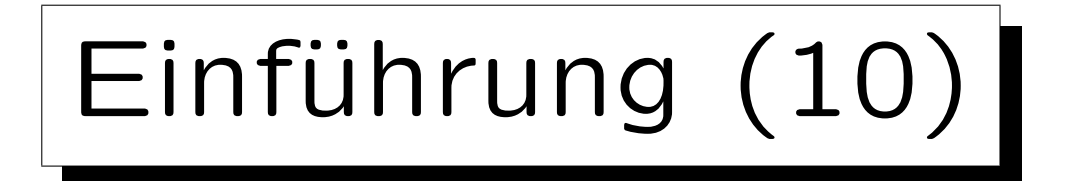

• Da Normalformen etwas Formales und Objektives sind, eignen sie sich gut als Argument bei eventuellen Diskussionen in einem Entwurfs-Team.

Verletzung einer Normalform muß zumindest gut begründet werden.

- Heutzutage wird die 3. Normalform (3NF) als Teil der Datenbank-Allgemeinbildung angesehen.
- Boyce-Codd Normalform (BCNF) ist etwas strenger, aber leichter zu definieren und intuitiver.

In dieser Vorlesung steht BCNF im Vordergrund.

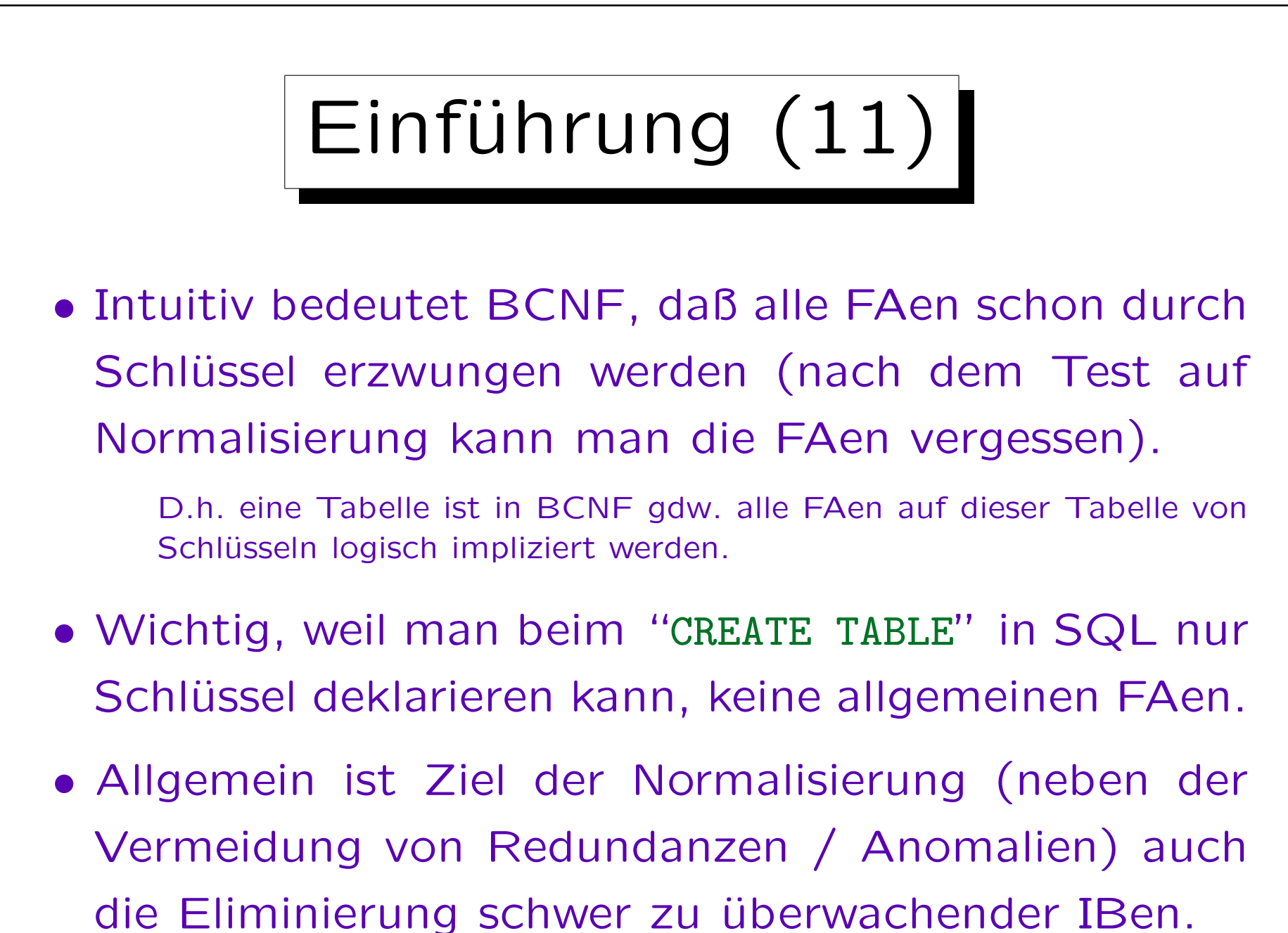

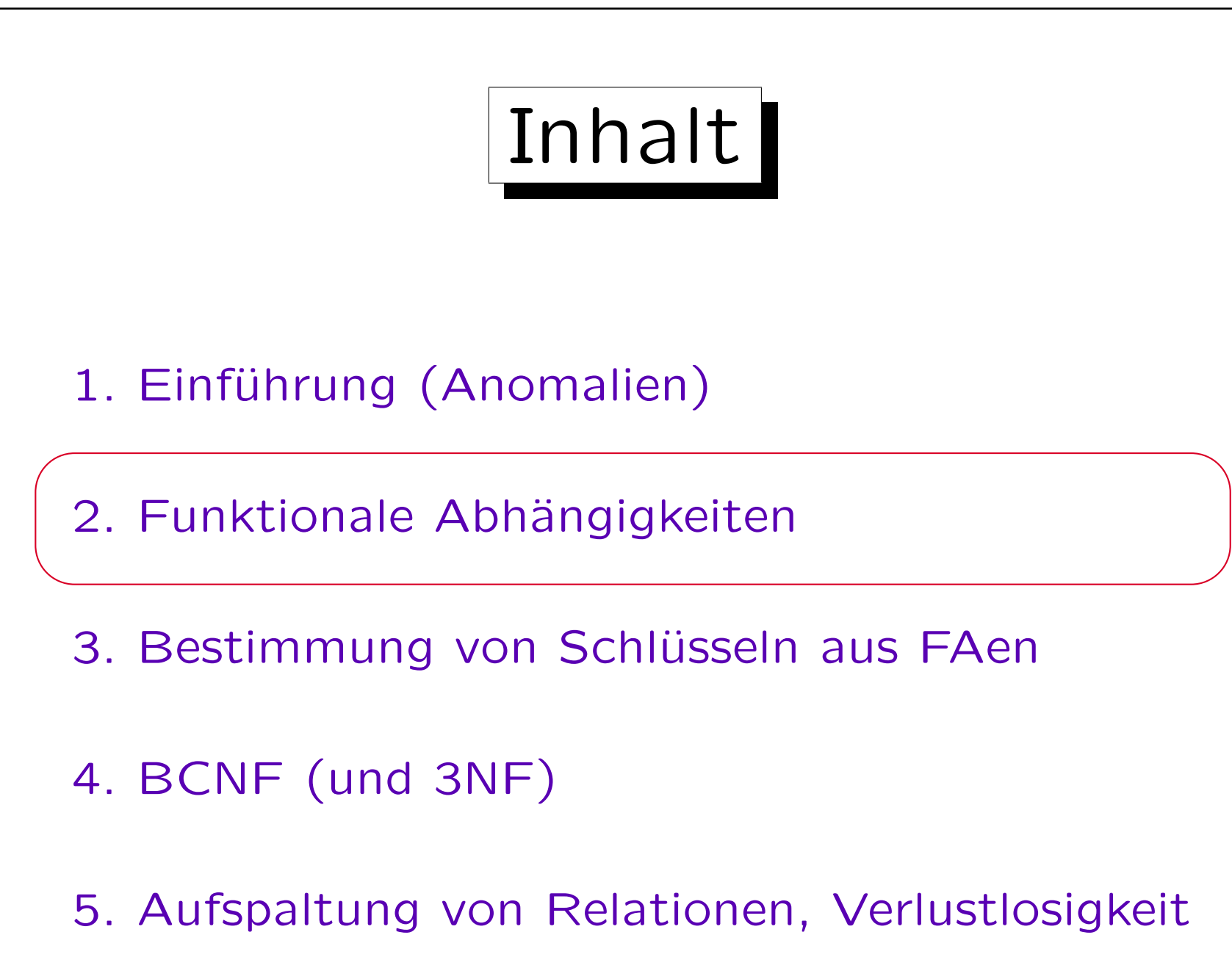

Stefan Brass: Datenbanken I Versitzung der Anti-

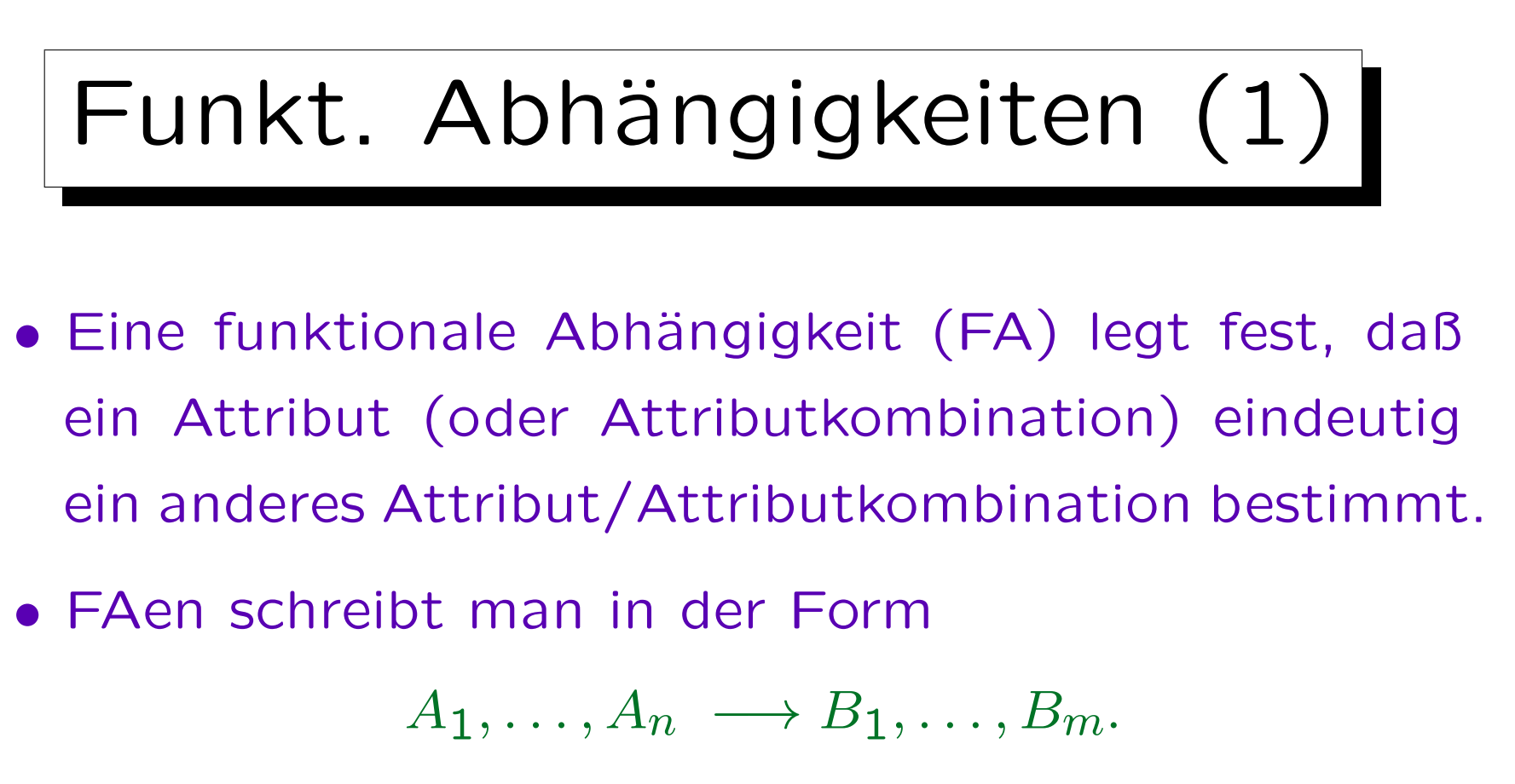

Dabei sind die  $A_i$  und  $B_j$  Attribute einer Relation R.

In der Normalformtheorie konzentriert man sich immer auf eine einzige Relation. Alle Attribute stammen aus dieser Relation. Deswegen wird die Relation in der Notation von funktionalen Abhängigkeiten nicht explizit angegeben.

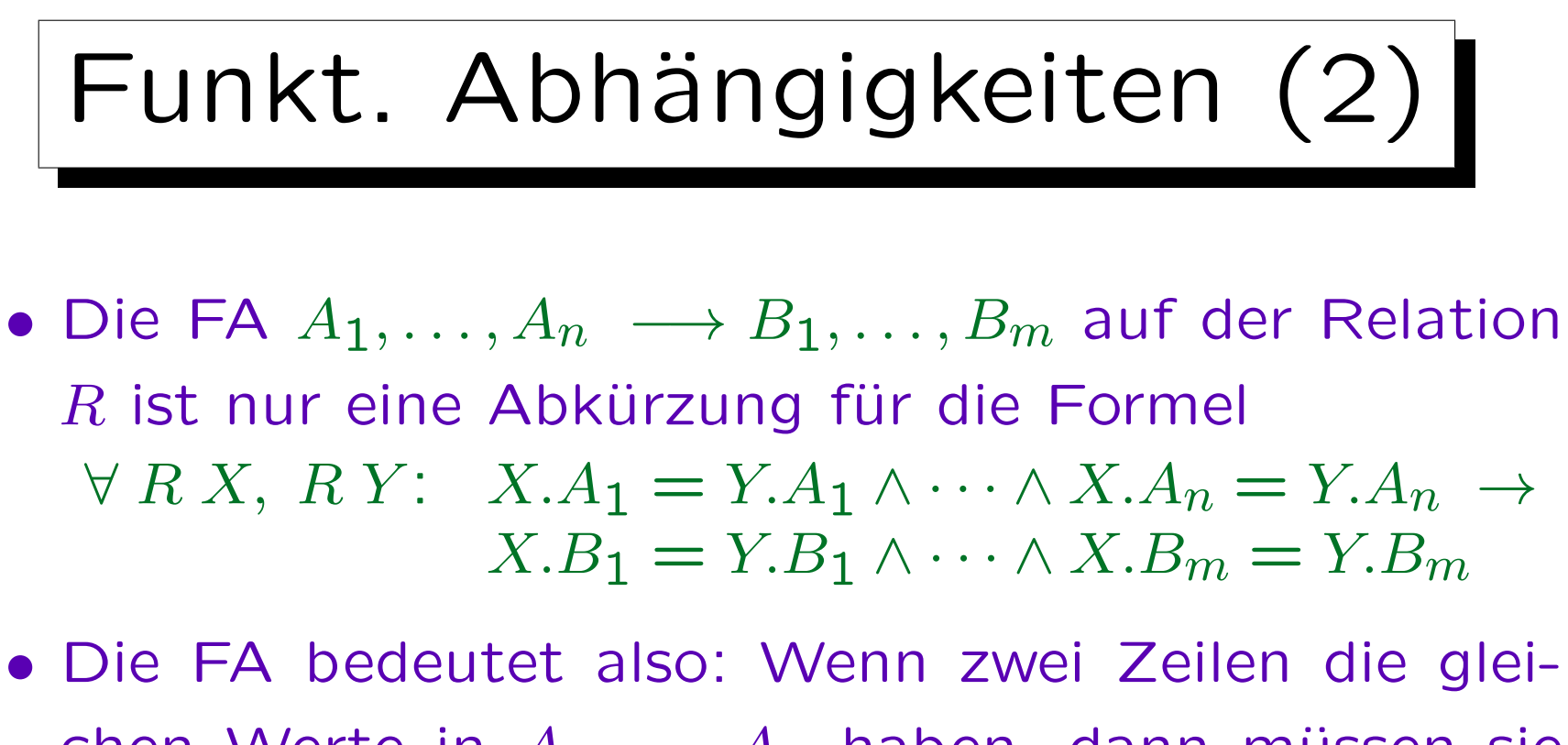

- chen Werte in  $A_1, \ldots, A_n$  haben, dann müssen sie auch in  $B_1, \ldots, B_m$  übereinstimmen.
- Deswegen können linke und rechte Seite der FA als Mengen von Attributen aufgefasst werden: Reihenfolge und Vielfachheit sind nicht relevant.

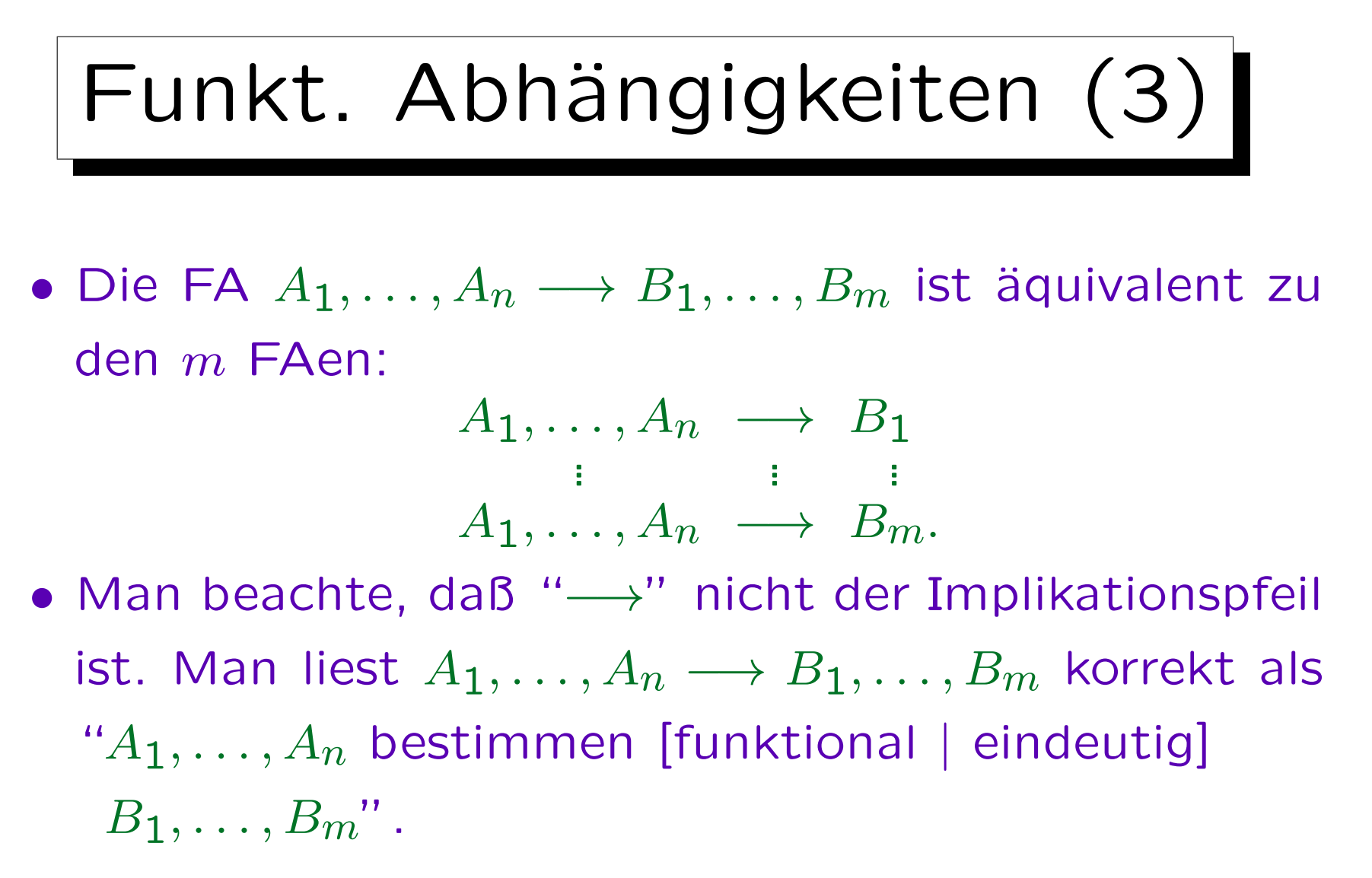

Und keineswegs " $A_1, \ldots, A_n$  implizieren  $B_1, \ldots, B_m$ ". Die logische Implikation ist nur zwischen Formeln definiert, nicht zwischen Attributen.

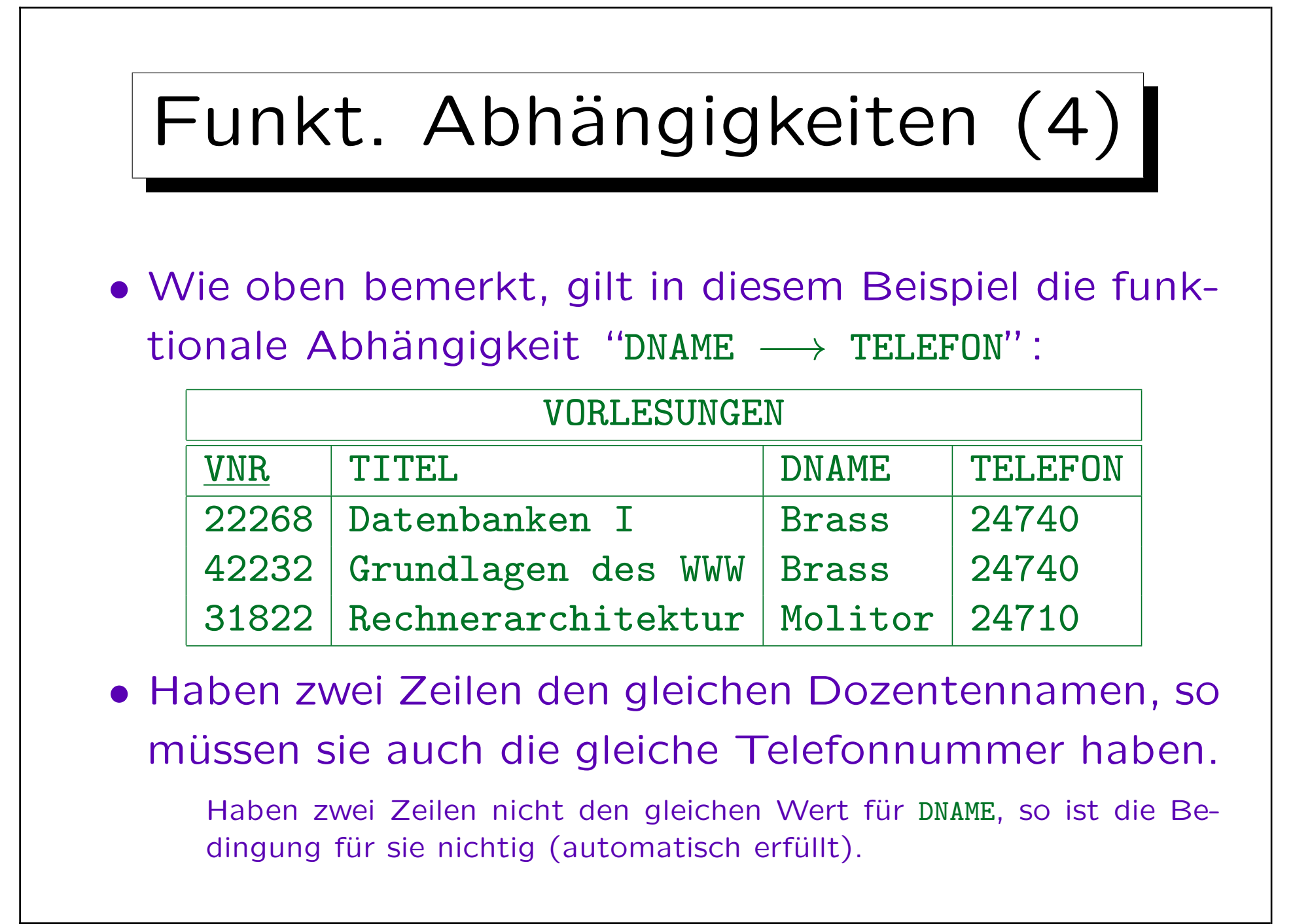

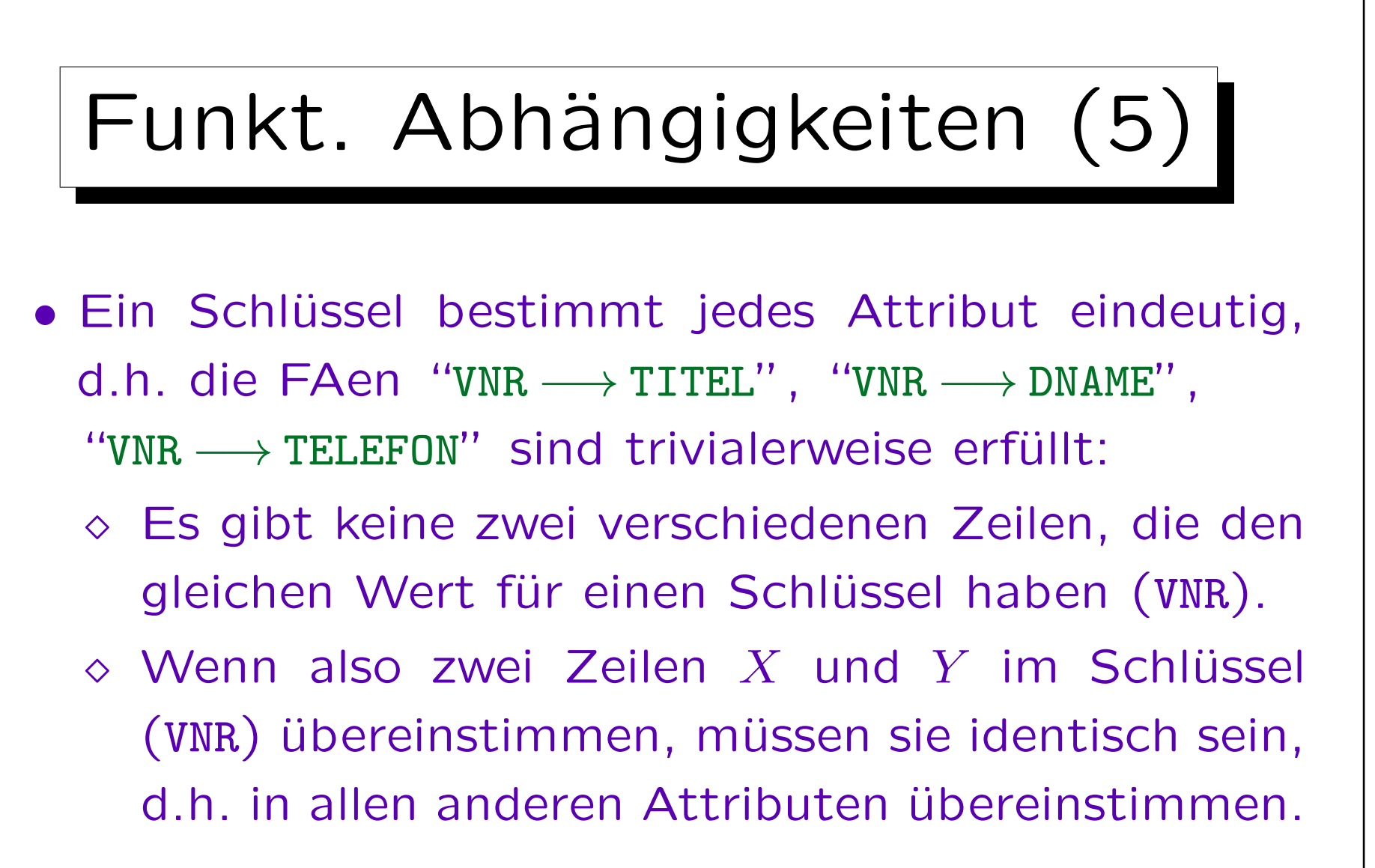

• Anstelle der drei FAen oben kann man die einzelne  $FA$  "VNR  $\longrightarrow$  TITEL, DNAME, TELEFON" schreiben.

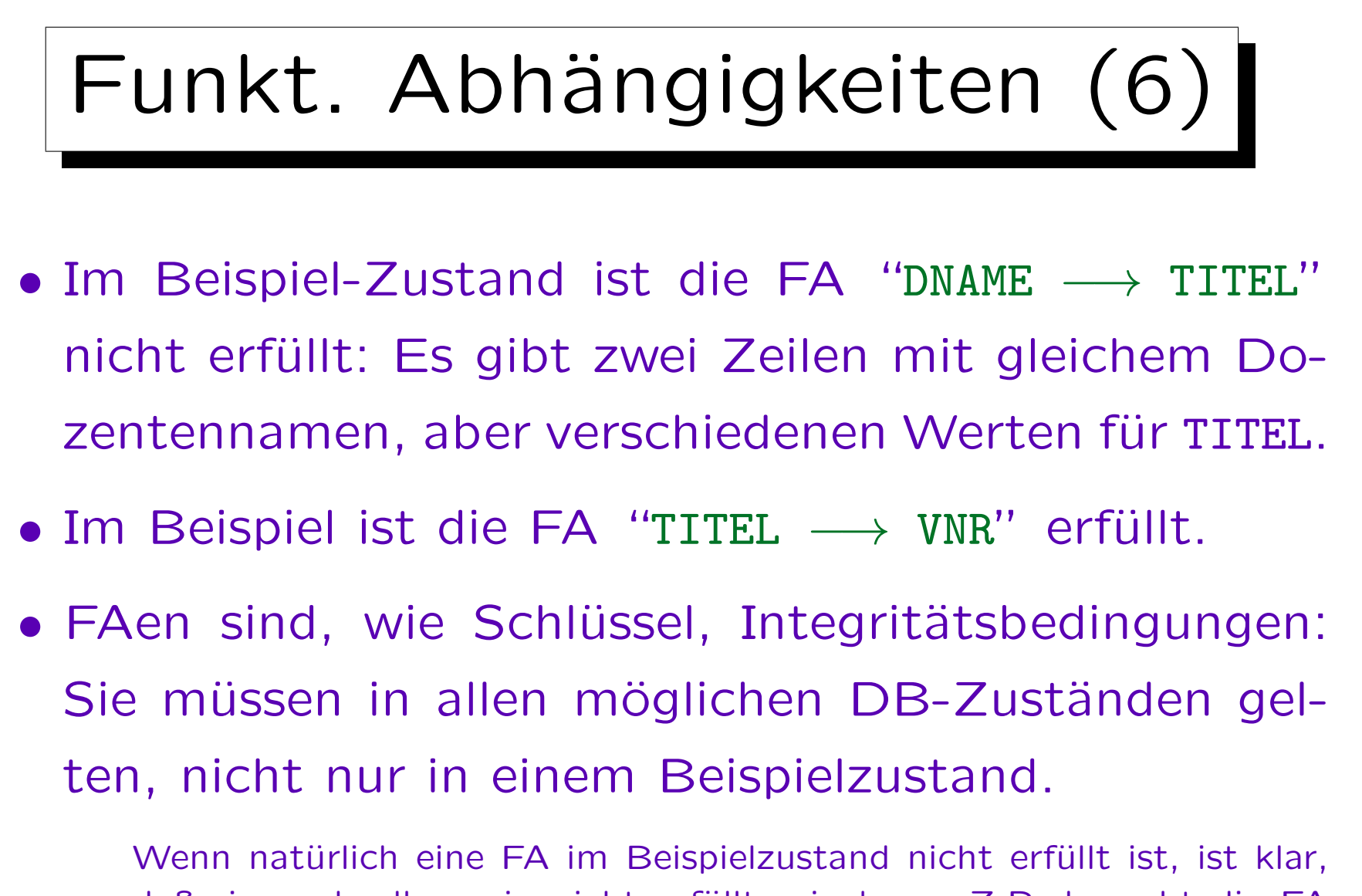

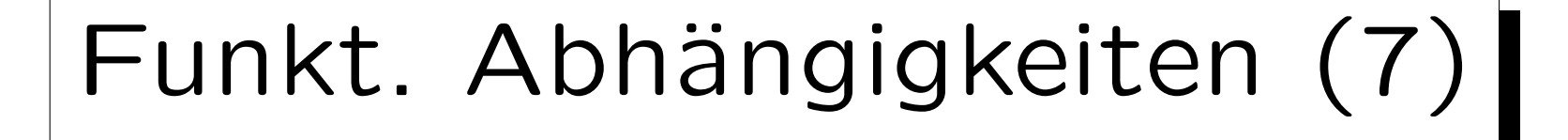

- Es ist Aufgabe des Datenbankentwurfs festzulegen, welche FAen gelten sollten. Dies kann nicht automatisch entschieden werden. Die FAen werden als Eingabe für den Test auf Normalisierung benötigt.
- Im Beispiel muß der DB-Entwerfer herausfinden, ob es vorkommen kann, daß zwei Vorlesungen mit dem gleichen Titel angeboten werden (z.B. parallele Veranstaltungen einer überbelegten Vorlesung).
- Wenn das vorkommen kann, so gilt die FA "TITEL  $\longrightarrow$  VNR" im Allgemeinen nicht.

## FAen vs. Schlüssel

• FAen sind Verallgemeinerungen von Schlüsseln:  $A_1, \ldots, A_n$  ist Schlüssel von  $R(A_1, \ldots, A_n, B_1, \ldots, B_m)$ , gdw. die FA " $A_1, \ldots, A_n \longrightarrow B_1, \ldots, B_m$ " gilt.

Unter der Annahme, daß es keine Duplikatzeilen gibt. Zwei verschiedene Zeilen, die in jedem Attribut identisch sind, würden die FAen nicht verletzen, aber den Schlüssel. In der Theorie kann dies nicht vorkommen, da Relationen Tupelmengen sind, und Tupel nur durch ihre Attributwerte definiert werden. In der Praxis erlaubt SQL zwei identische Zeilen in einer Tabelle solange kein Schlüssel definiert ist.

• Sind für eine Relation FAen gegeben, so kann man einen Schlüssel berechnen, indem man eine Menge von Attributen  $A_1, \ldots, A_n$  findet, die alle anderen Attribute bestimmen.

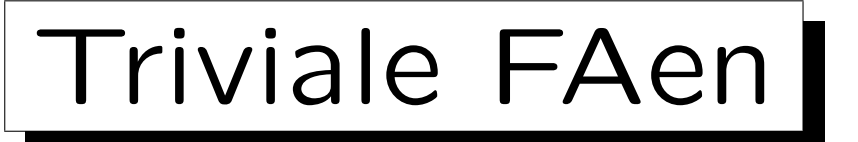

- Eine funktionale Abhängigkeit  $\alpha \longrightarrow \beta$  mit  $\beta \subset \alpha$ nennt man trivial.
- Beispiele sind:
	- $\circ$  TITEL  $\longrightarrow$  TITEL
	- $\Diamond$  DNAME, TELEFON  $\longrightarrow$  TELEFON
- Triviale funktionale Abhängigkeiten sind automatisch immer erfüllt (in jedem DB-Zustand, egal ob es andere Bedingungen gibt oder nicht).

Triviale Abhängigkeiten entsprechen in der Logik einer Tautologie.

• Triviale Abhängigkeiten sind uninteressant.

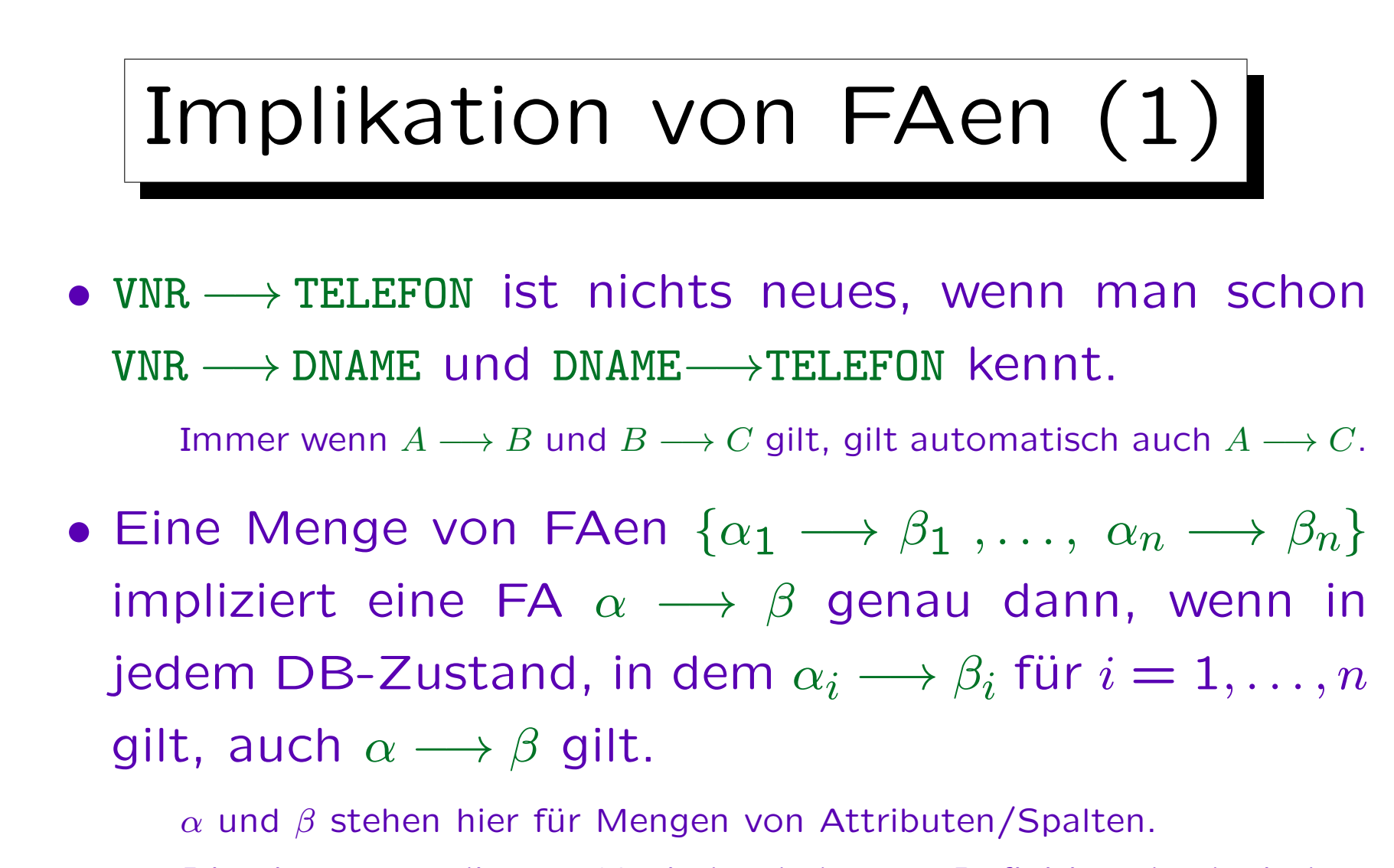

Dies ist genau die aus Kapitel 2 bekannte Definition der logischen Implikation. Wenn man also die Notation  $\alpha \longrightarrow \beta$  nur als Abkürzung für eine logische Formel auffasst, ist die obige Definition überflüssig.

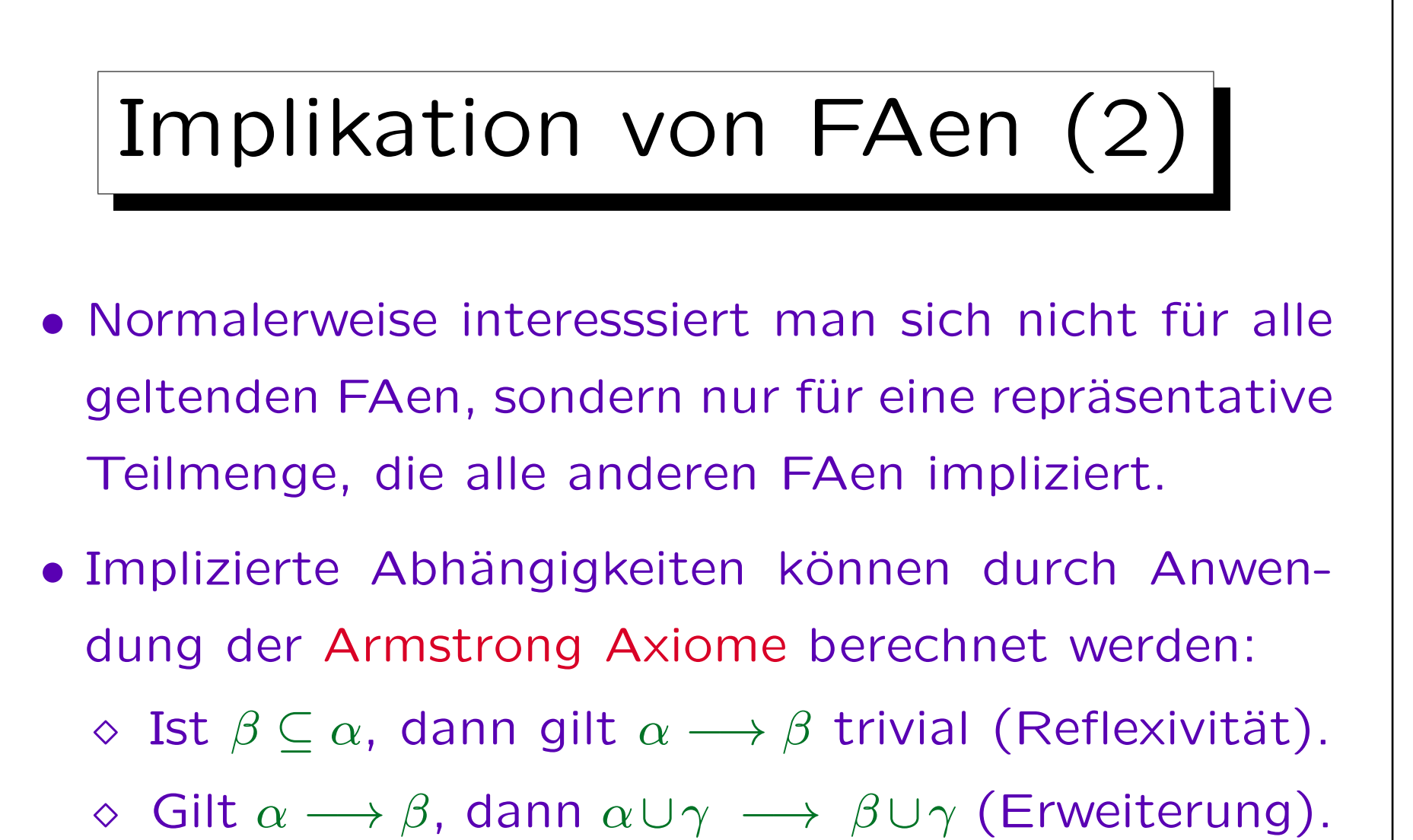

 $\Diamond$  Gilt  $\alpha \longrightarrow \beta$  und  $\beta \longrightarrow \gamma$ , dann auch  $\alpha \longrightarrow \gamma$ (Transitivität).

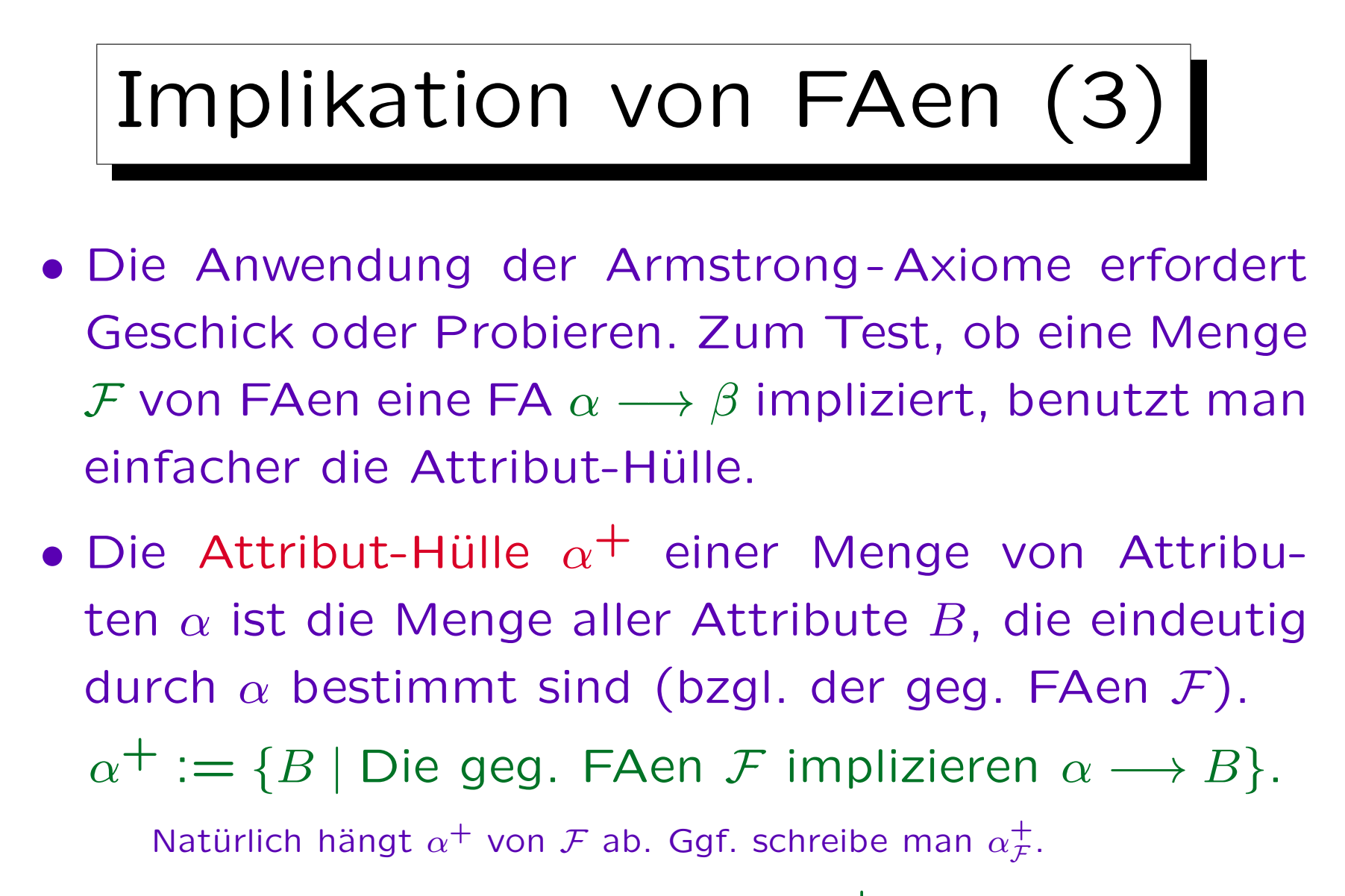

 $\bullet$   ${\mathcal F}$  impliziert  $\alpha \longrightarrow \beta$  gdw.  $\beta \subseteq \alpha^+_{\mathcal F}$  $\mathcal{F}% _{0}$ .

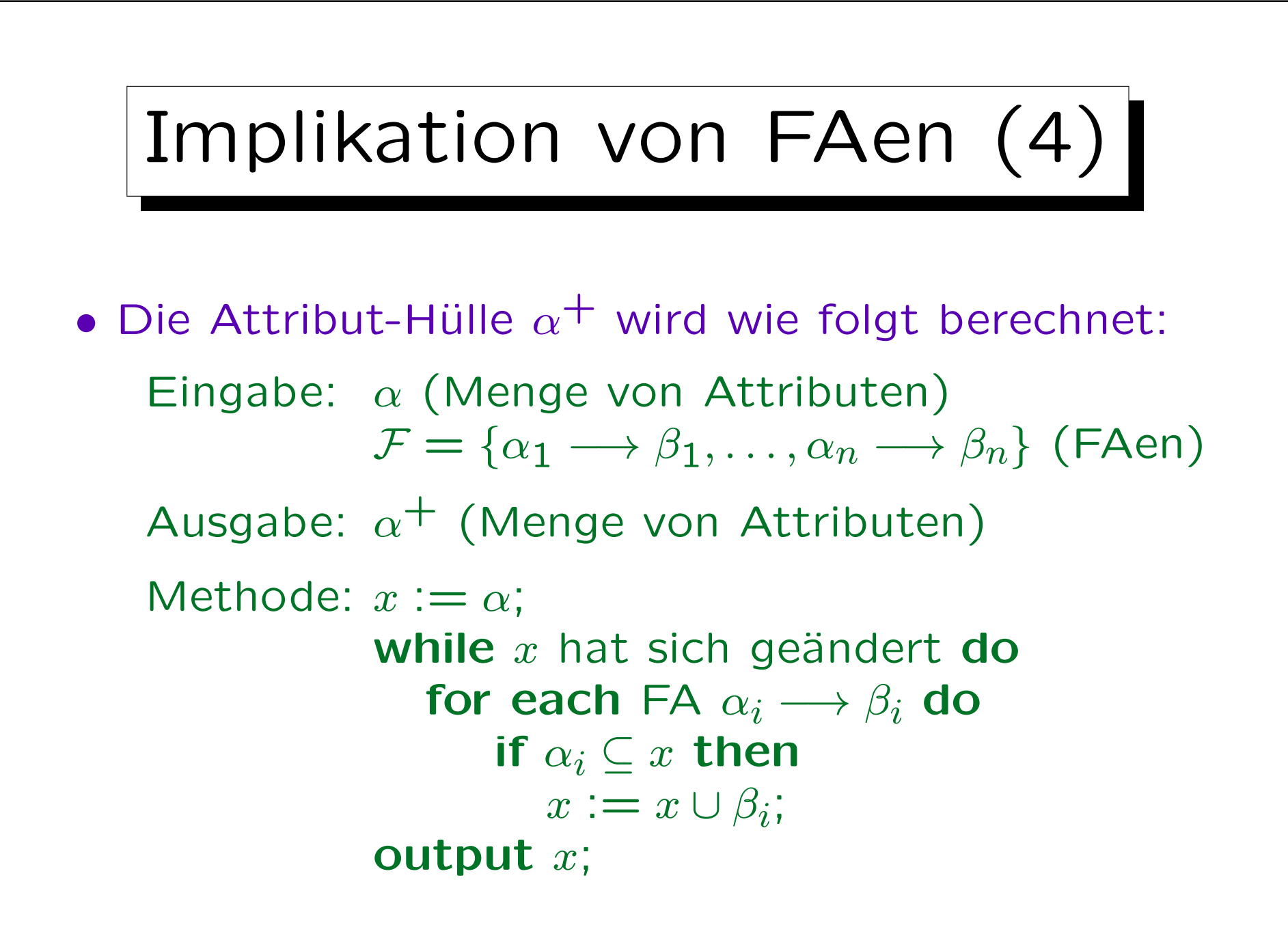

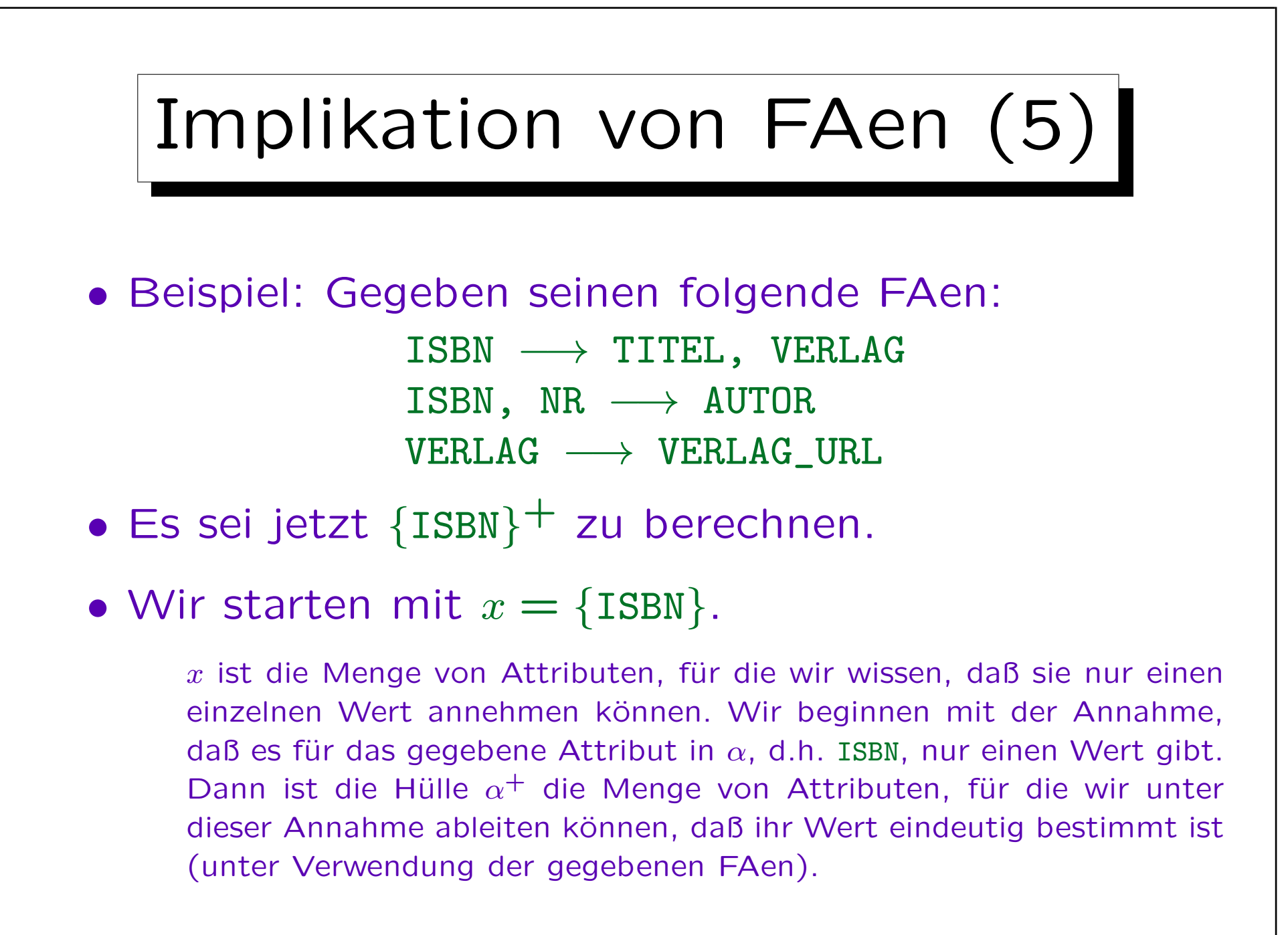

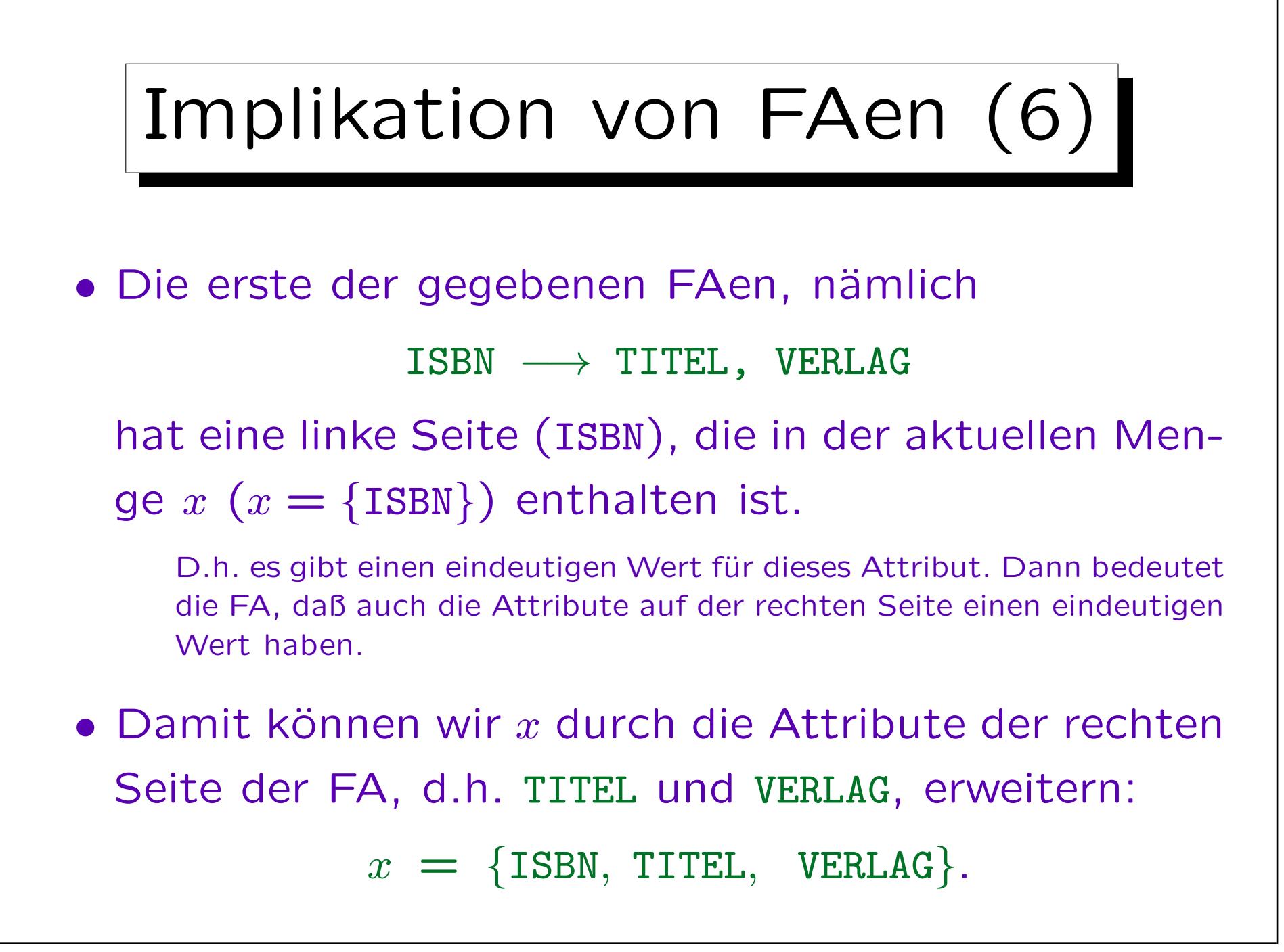

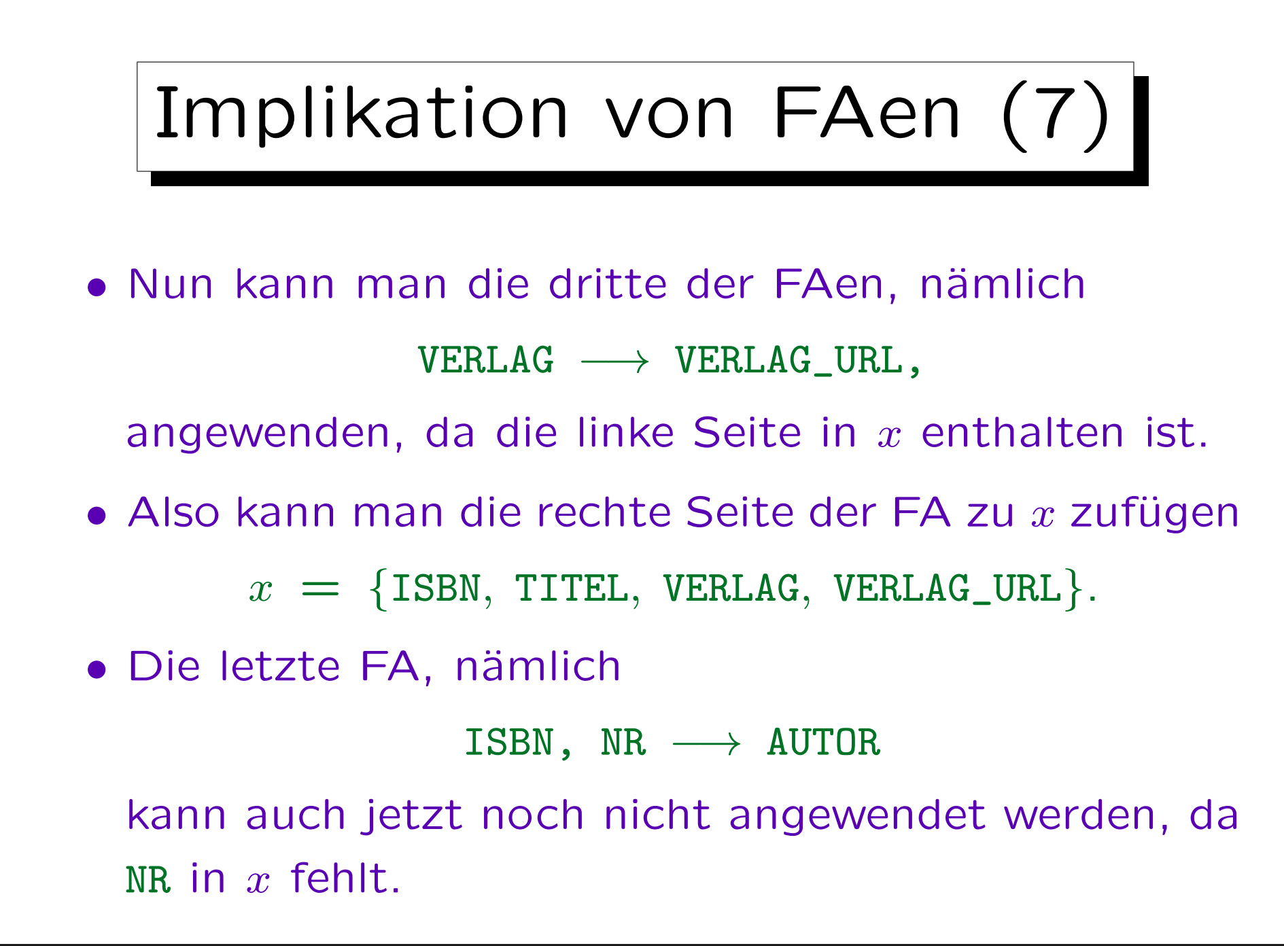

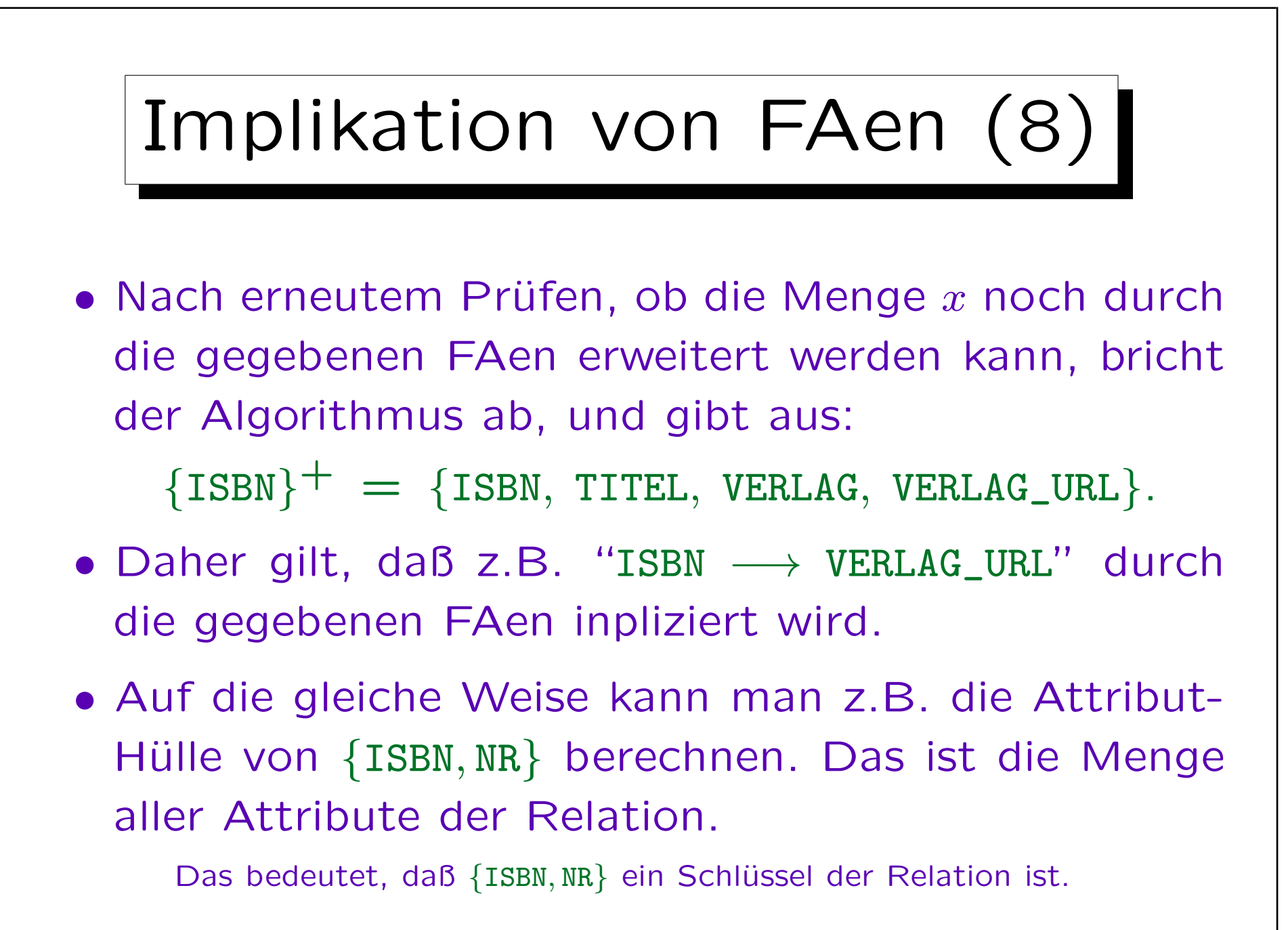

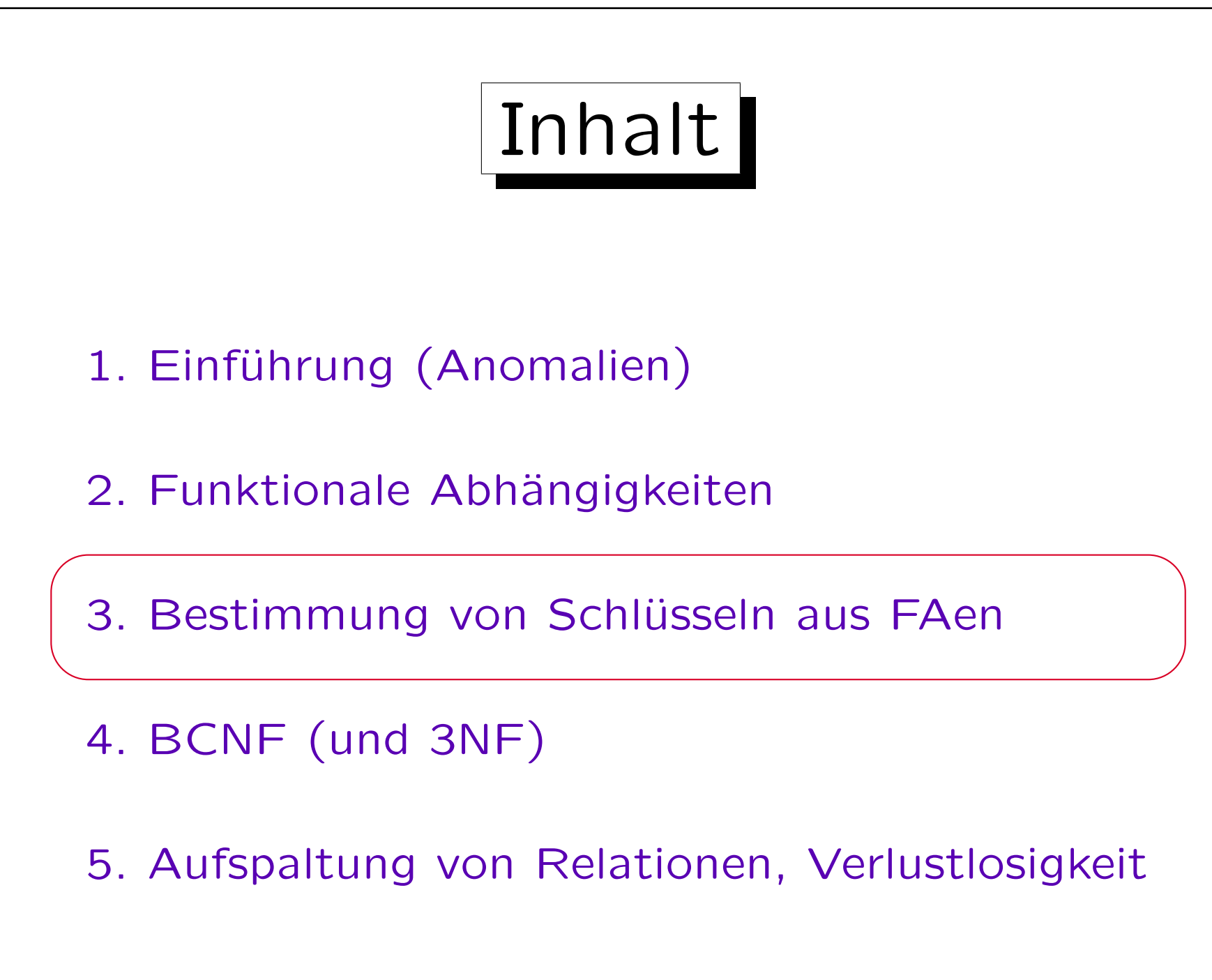

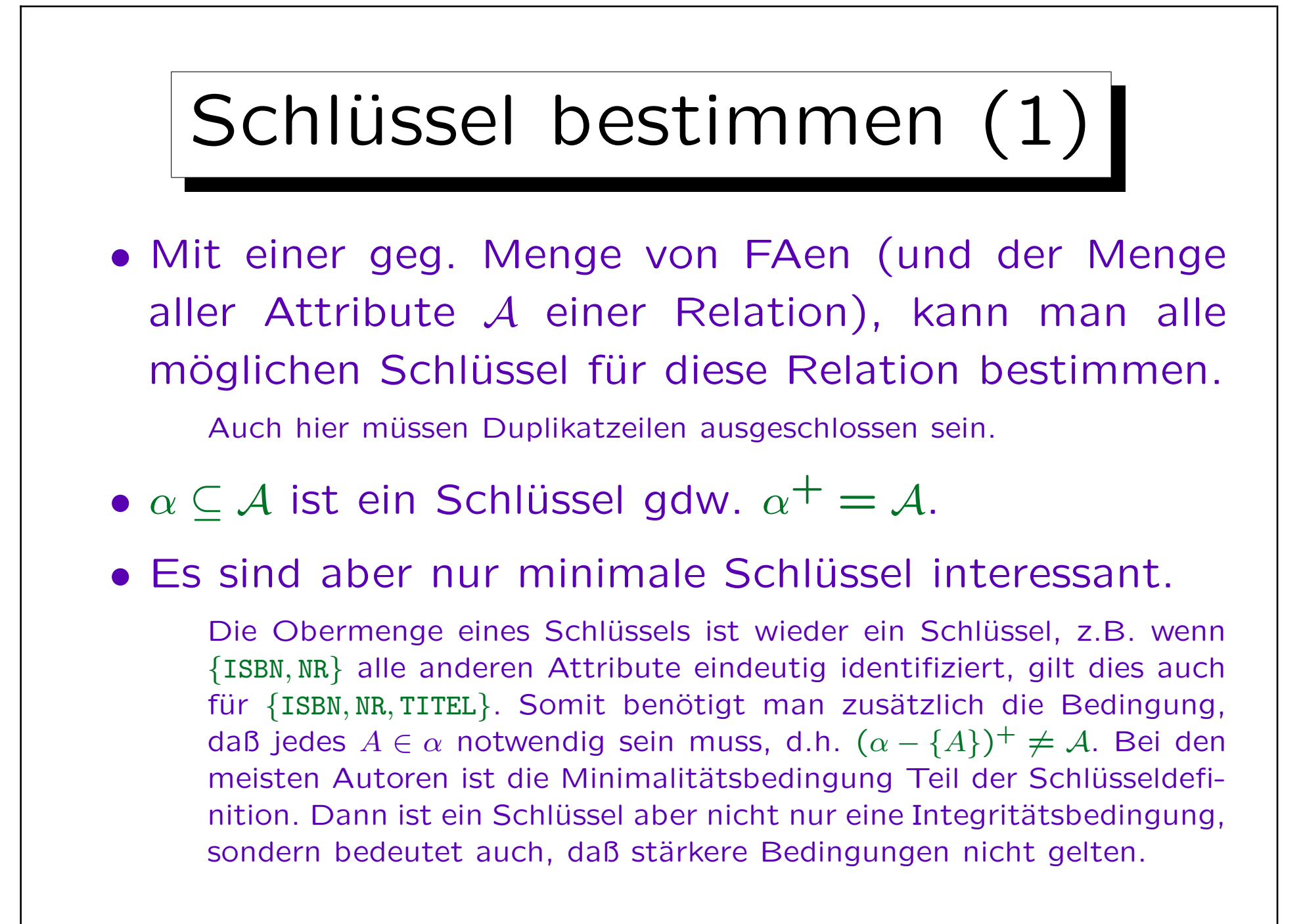

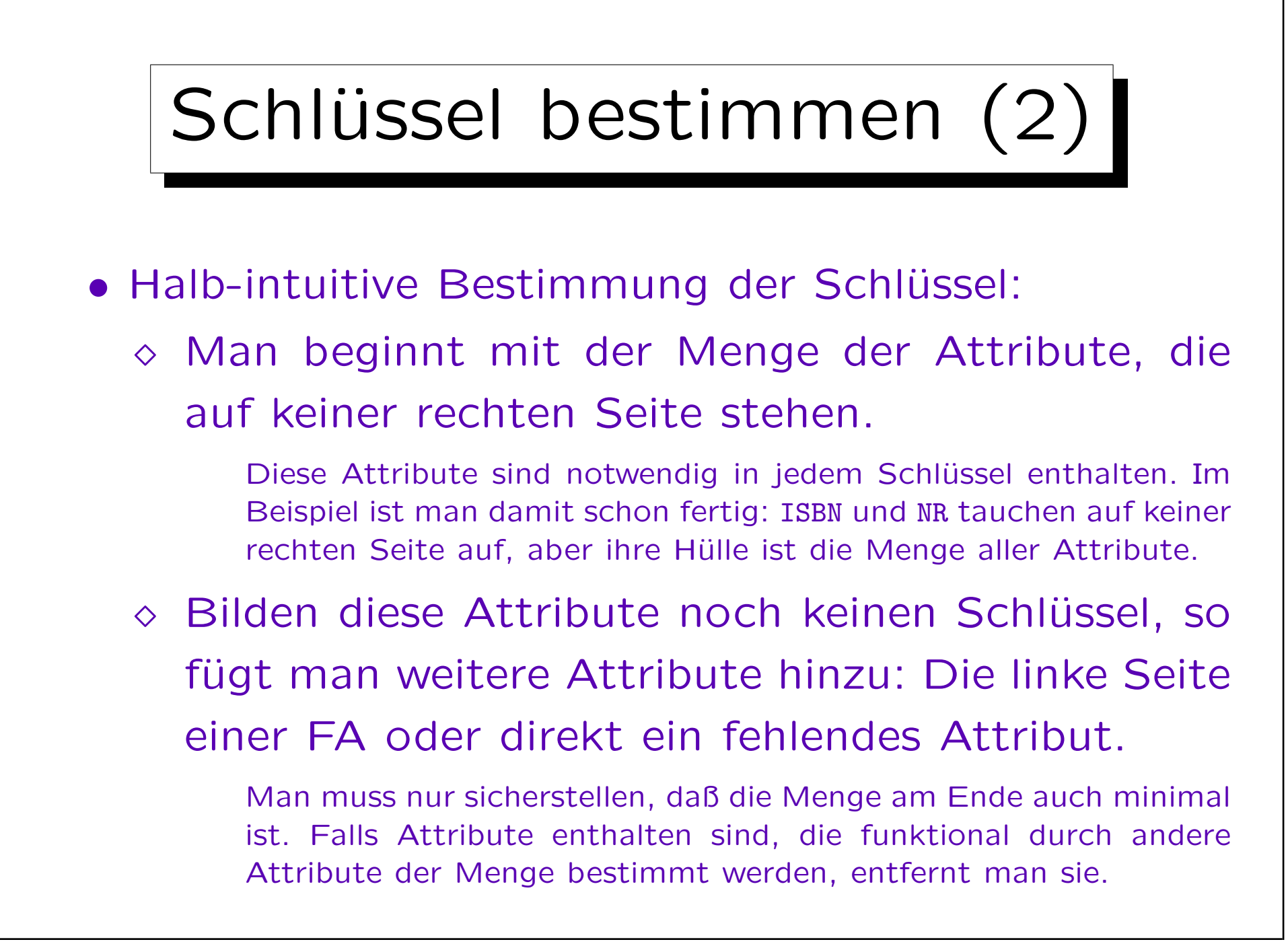

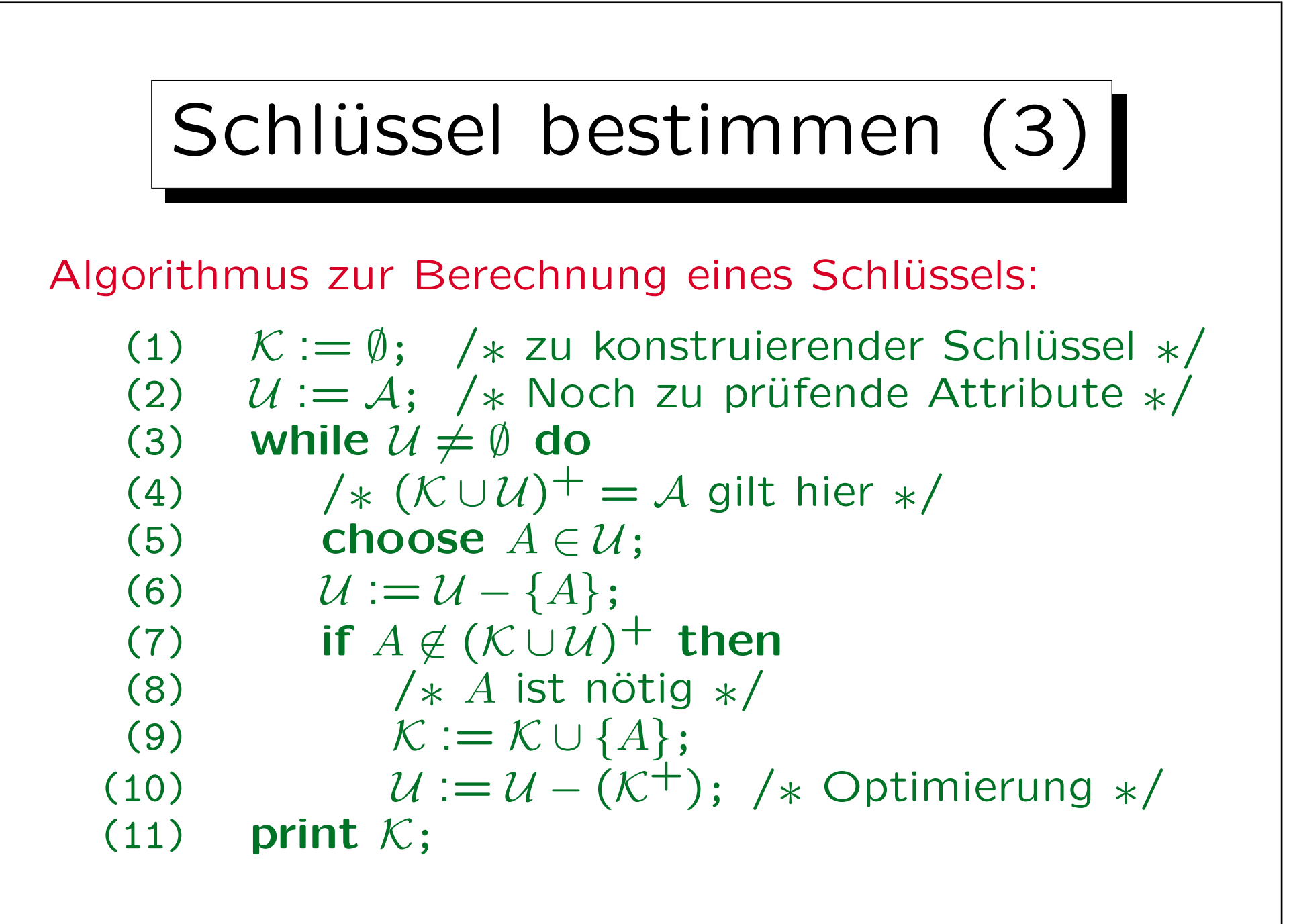

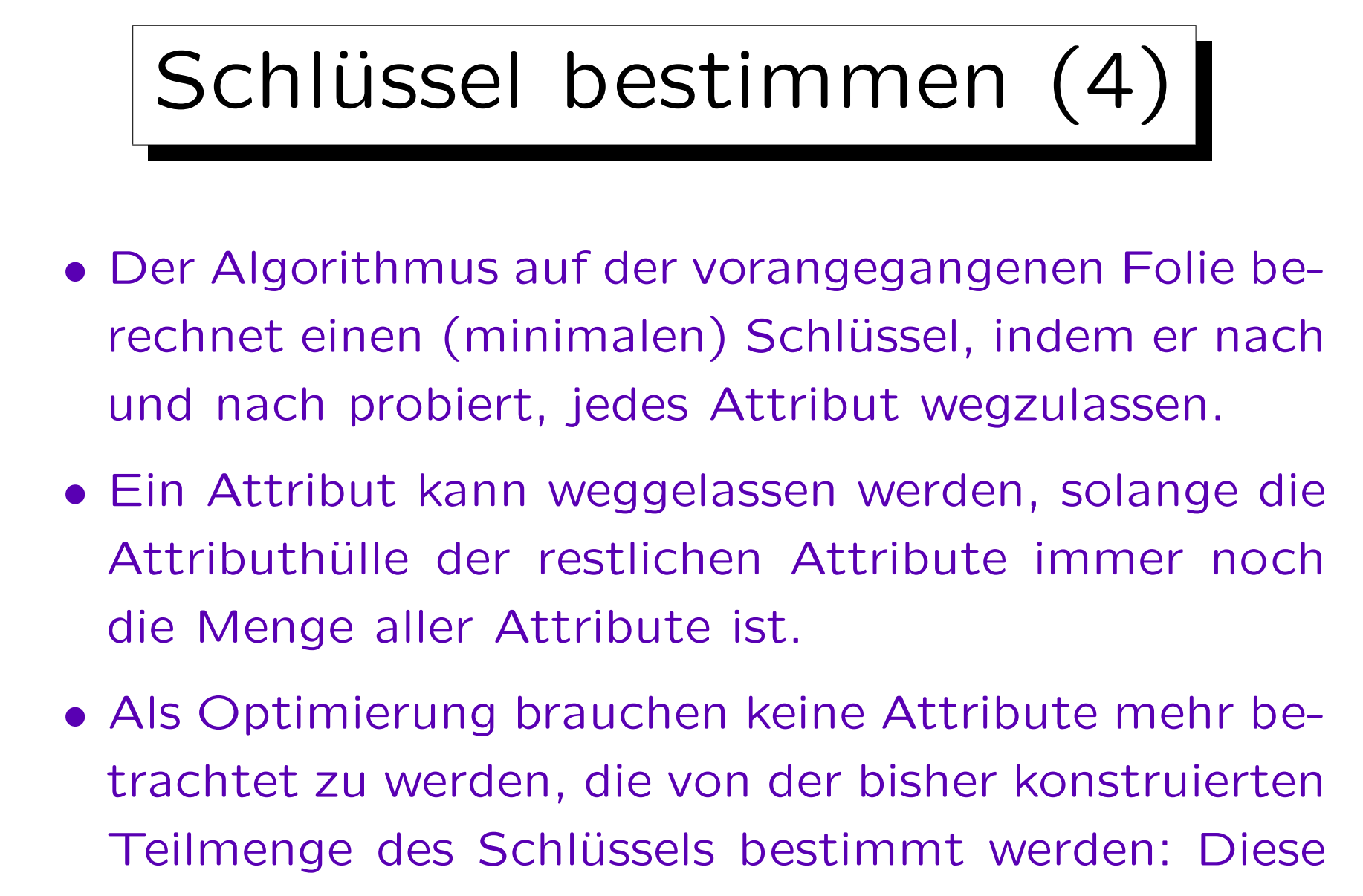

Attribute würden die Minimalität verletzen.

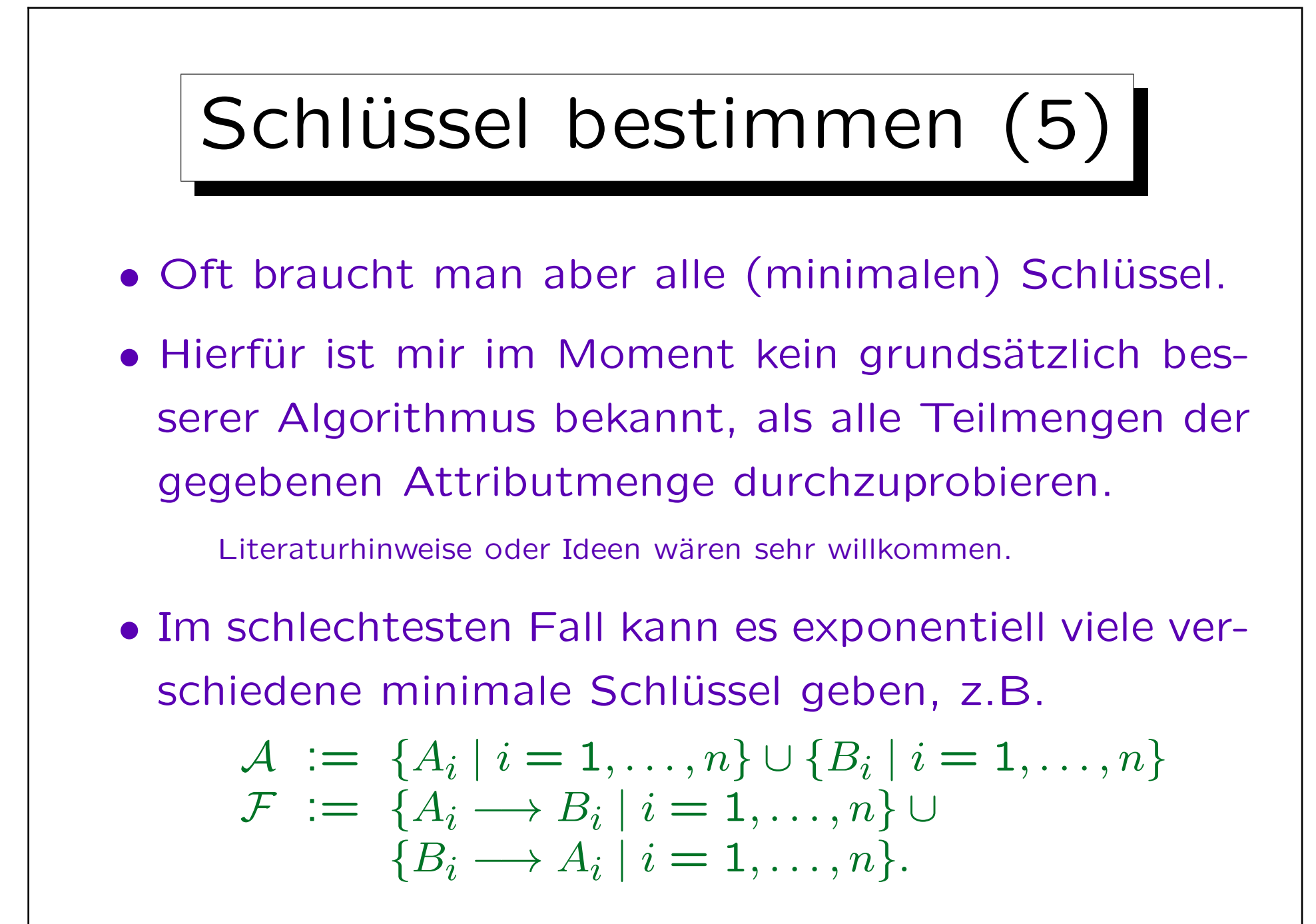

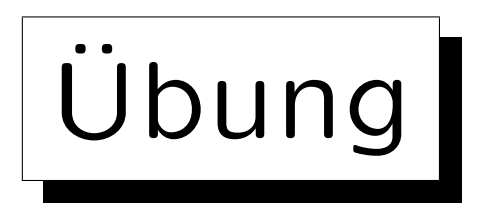

• Die folgende Relation dient zu Speicherung von Bestellungen (Aufträgen einer Versandhandlung):

BESTELLT(AUFTRAGS\_NR, DATUM, KUND\_NR, PROD\_NR, PROD\_BEZEICHNUNG, MENGE)

• Geben Sie alle funktionalen Abhängigkeiten an, die für diese Relation gelten.

In einem Auftrag können mehrere Produkte bestellt werden.

• Implizieren diese FAen die folgende FA?

 $AUFFRAGS_NR, PROD_NR \longrightarrow DATUM$ 

• Bestimmen Sie einen Schlüssel der Relation.

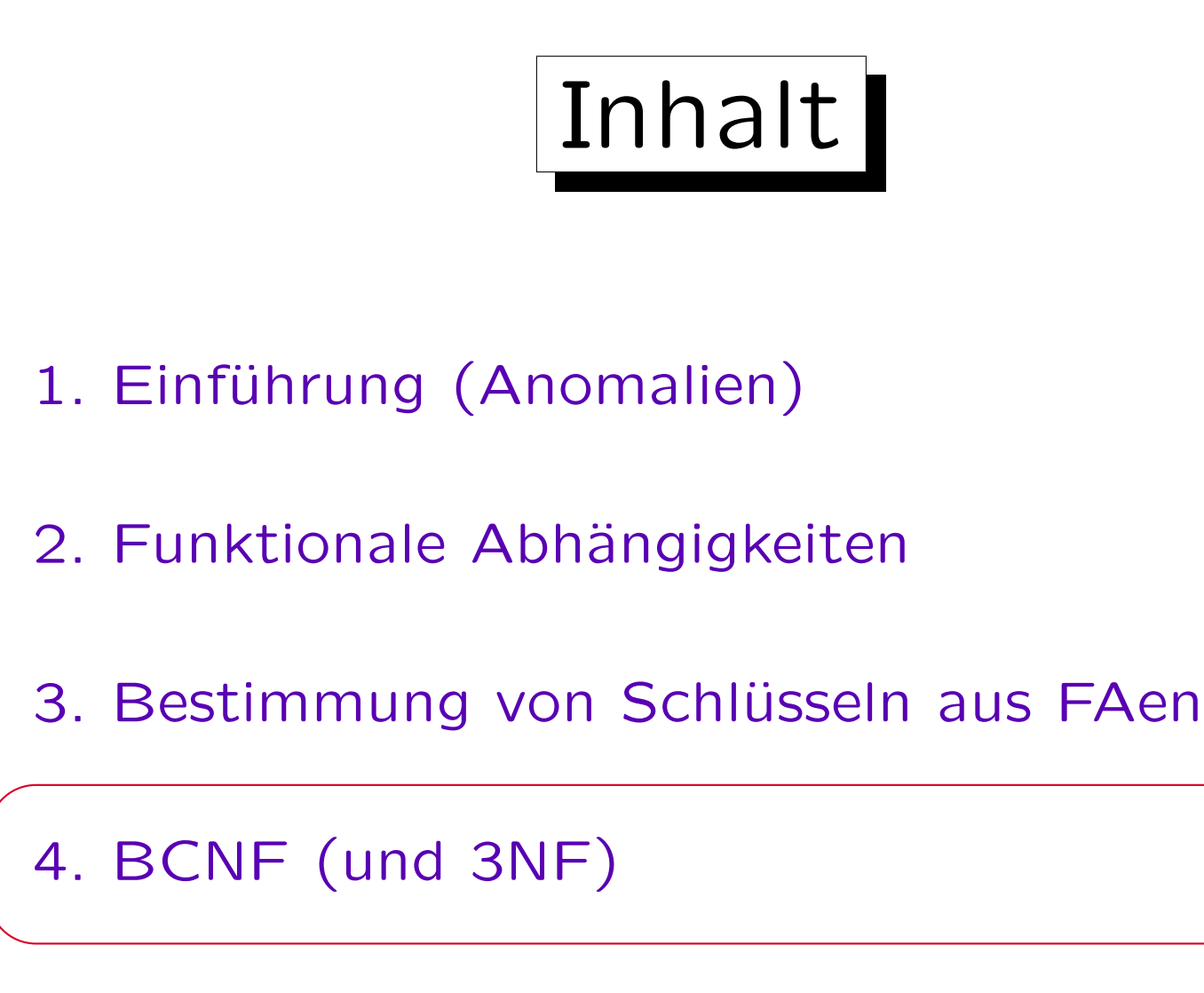

5. Aufspaltung von Relationen, Verlustlosigkeit

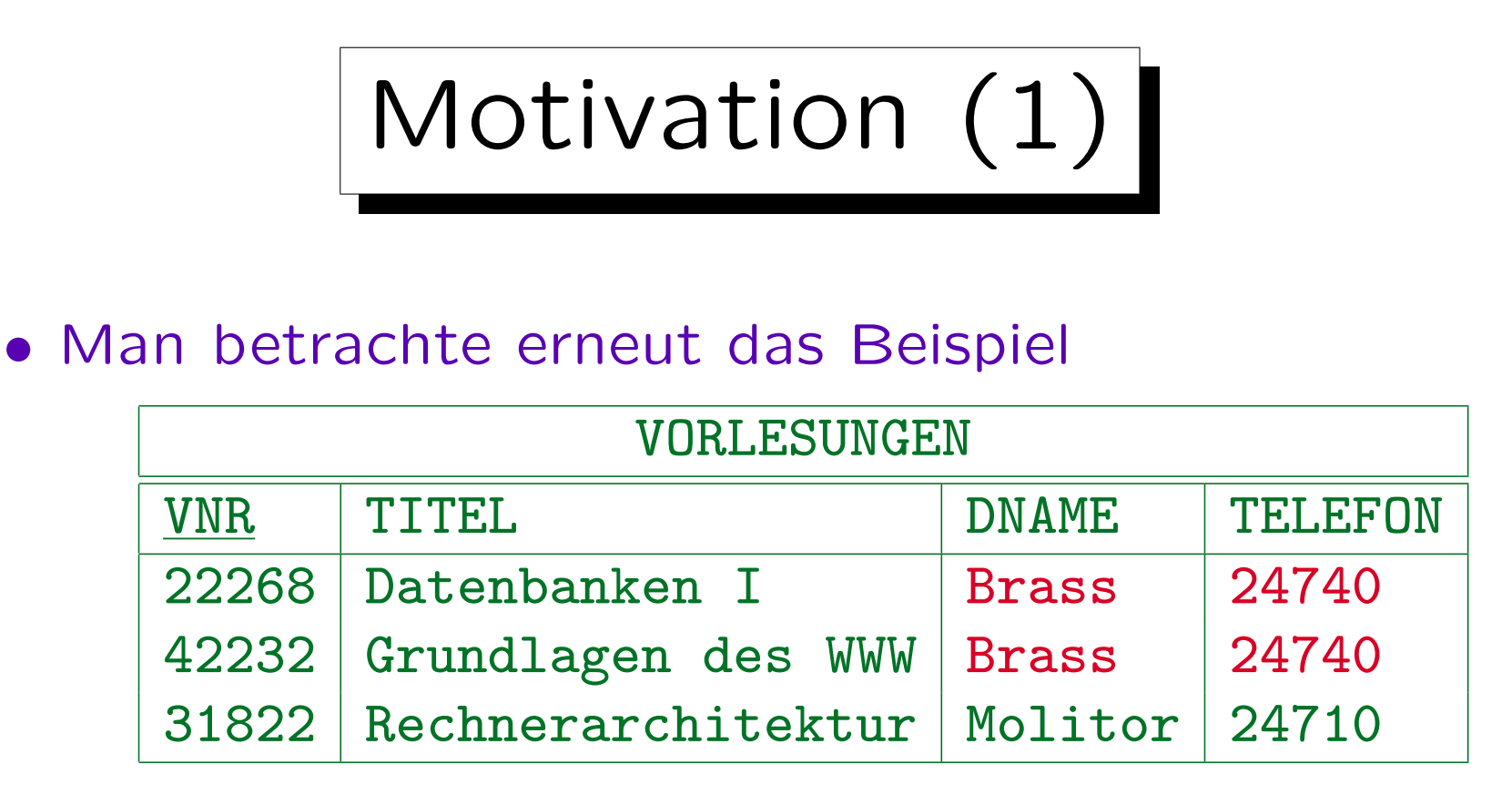

- Wie oben erklärt, wird die Telefonnummer von Dozenten, die mehrere Vorlesungen halten, in dieser Tabelle mehrfach abgespeichert.
- Dies folgt aus der FA: DNAME → TELEFON.

Motivation (2)

- Die FA "DNAME → TELEFON" führt genau dann zu Redundanzen, wenn es mehrere Zeilen mit dem gleichen Wert für DNAME (linke Seite der FA) gibt.
- Dann müssen diese Zeilen auch den gleichen Wert für TELEFON (rechte Seite der FA) haben.
- Davon sind alle bis auf eine Kopie redundant.

Formal ist jeder dieser Einträge für sich genommen (einzeln) redundant. Man kann ihn nicht unabhängig ändern. Da Relationen Mengen sind, ist es aber schwierig, Redundanz so zu definieren, daß der erste Eintrag nicht redundant ist, aber alle weiteren schon (obwohl dies intuitiv ja durchaus richtig ist: Nachdem man den ersten Eintrag gelesen hat, geben die weiteren keine neue Information mehr).

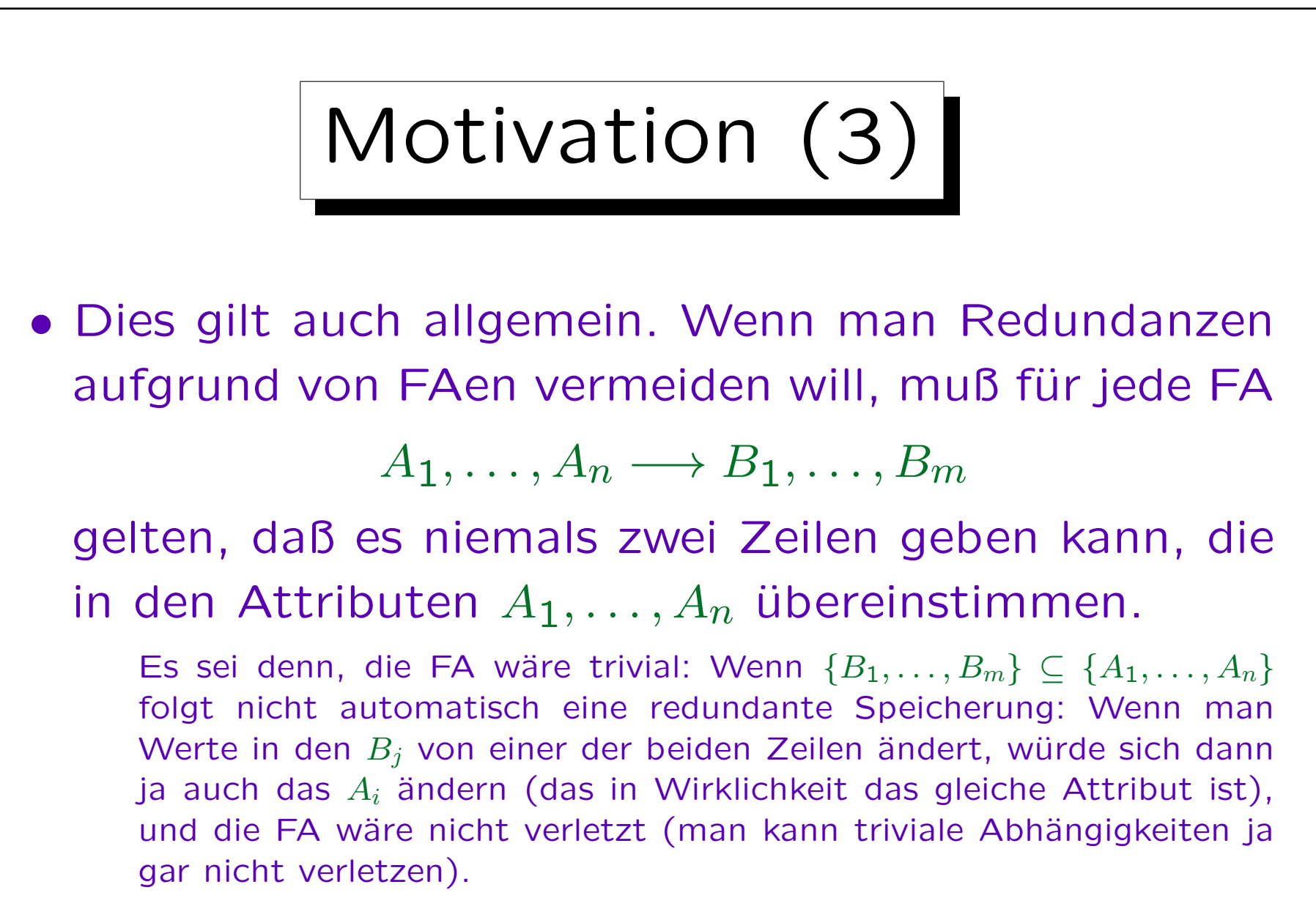

• D.h.  $A_1, \ldots, A_n$  müssen einen Schlüssel bilden.

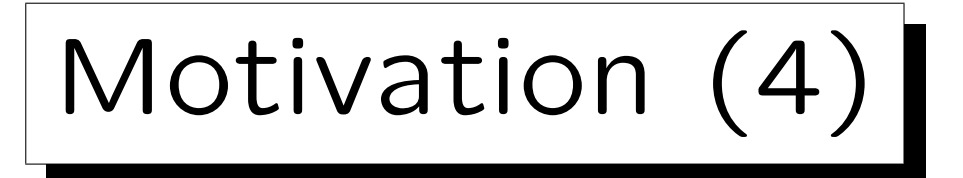

- Eine Ursache für das Problem ist auch, daß Informationen über verschiedene Konzepte (Dozenten und Vorlesungen) zusammen gespeichert werden.
- Formal folgt dies auch aus "DNAME TELEFON":
	- ◇ DNAME ist eine Art Schlüssel für einen Teil der Attribute.
	- $\Diamond$  Er identifiziert Dozenten, und TELEFON hängt nur vom Dozenten, nicht von der Vorlesung, ab.
- Also: Die linke Seite der FA sollte ein Schlüssel sein. Es ist kein Problem, wenn eine Relation zwei Schlüssel hat: Dann gibt es nur zwei Möglichkeiten, das gleiche Konzept zu identifizieren.

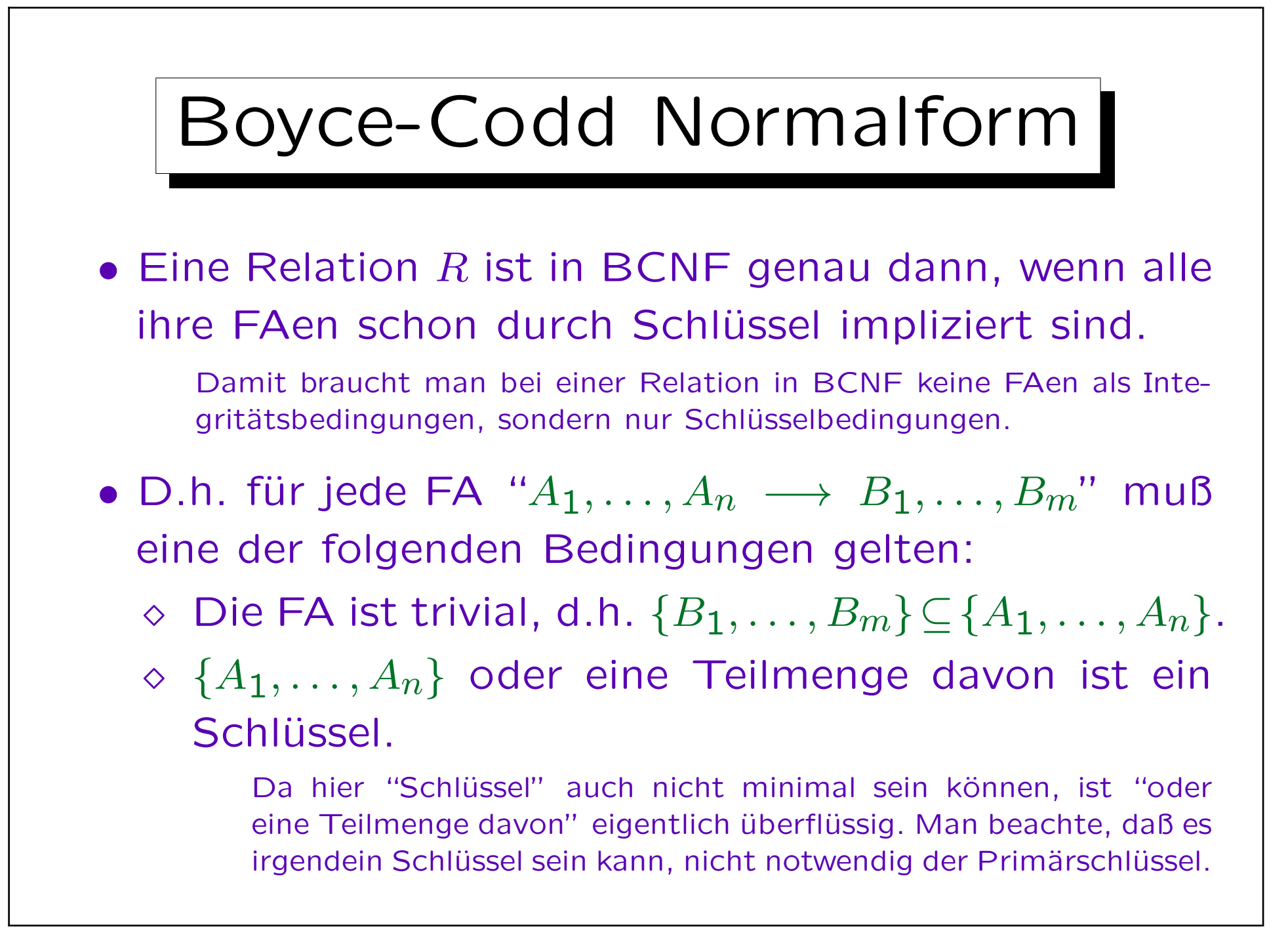

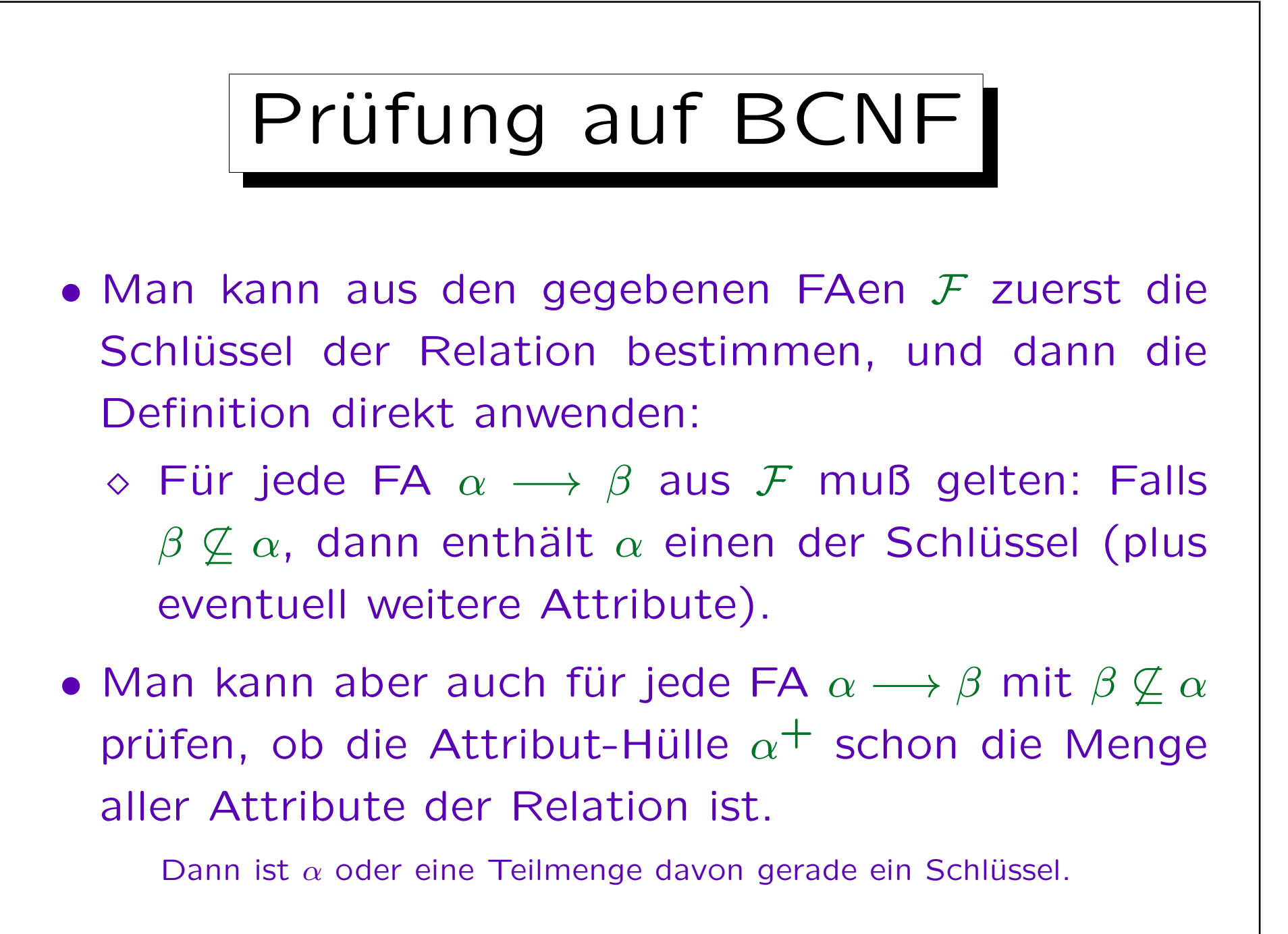

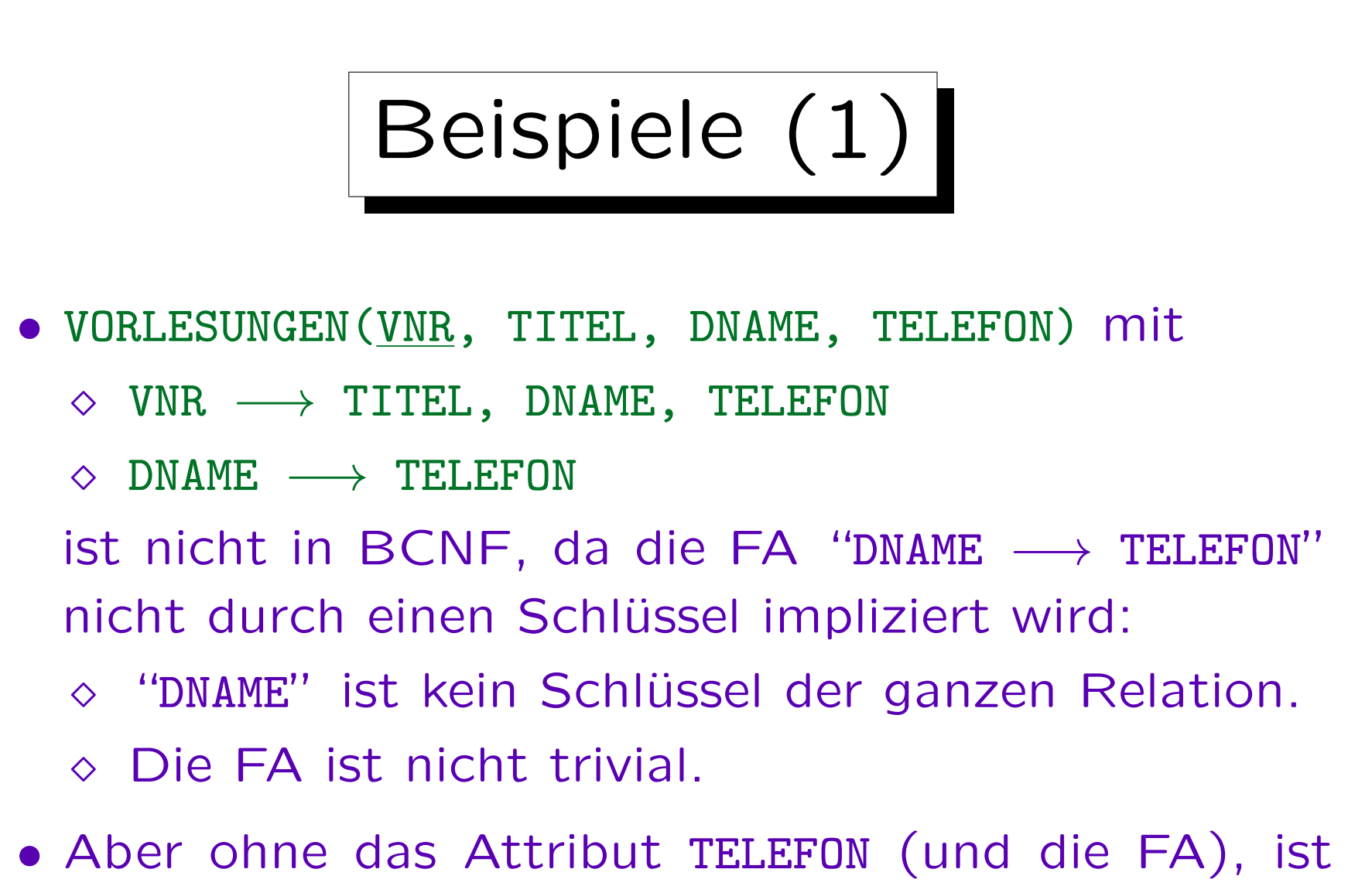

die Relation in BCNF:

 $\Diamond$  VNR  $\longrightarrow$  TITEL, DNAME entspricht dem Schlüssel.

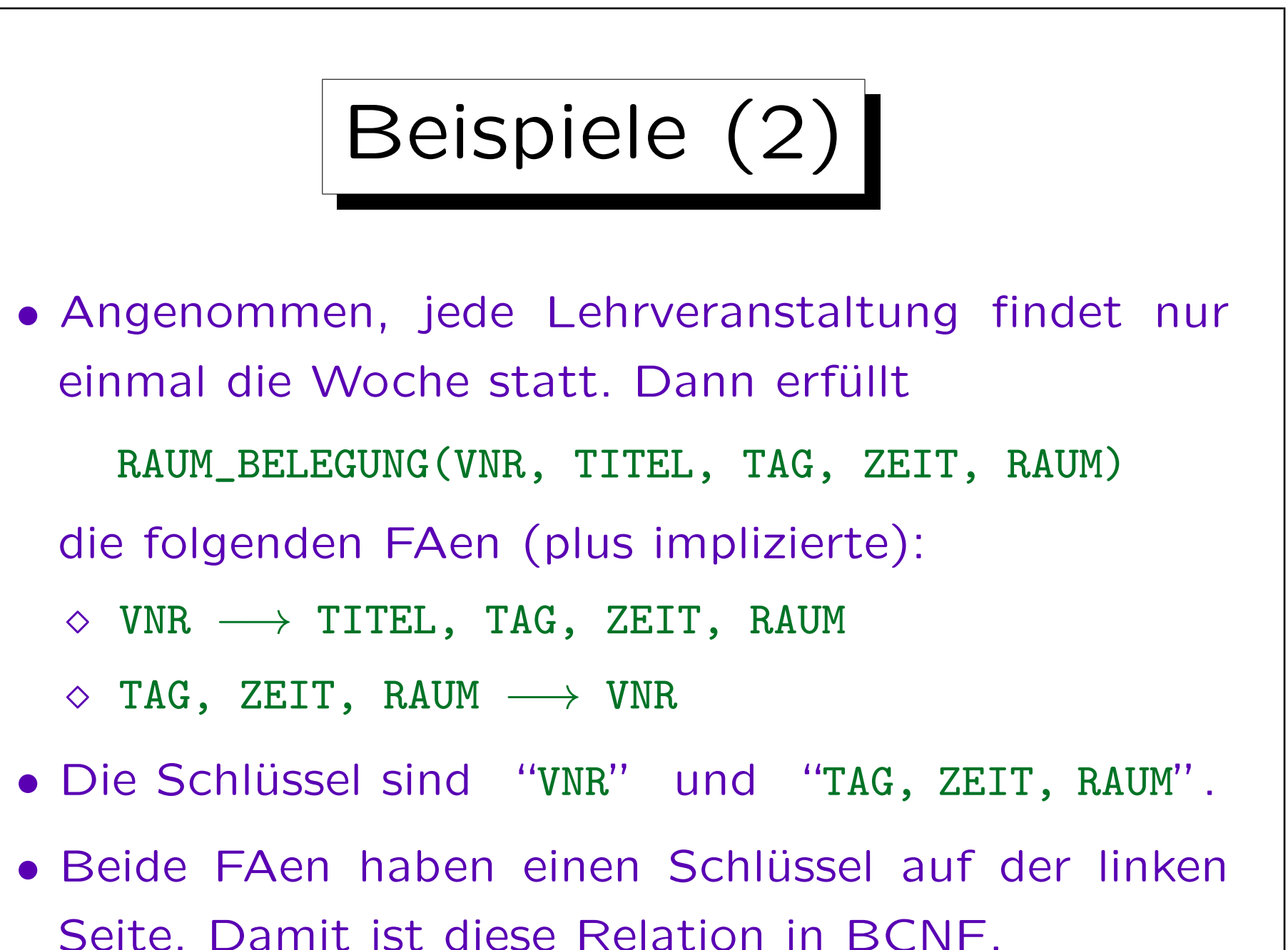

Stefan Brass: Datenbanken I von der andere andere eine Versität Halle, 2010

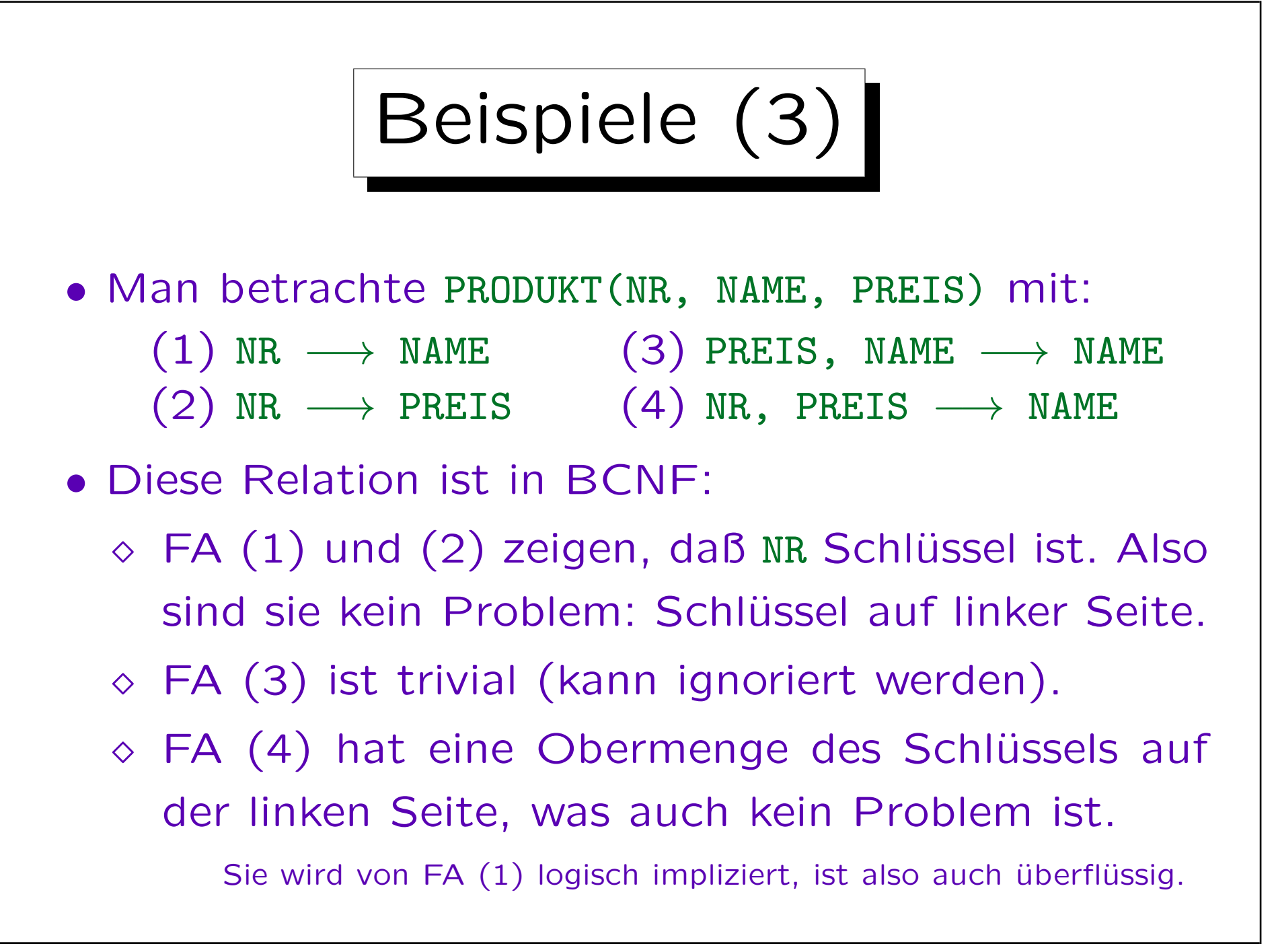

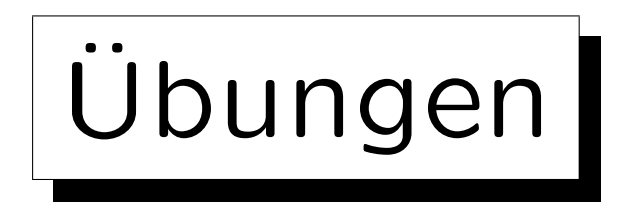

- Ist BEWERTUNGEN(SID, ANR, PUNKTE, MAX\_PUNKTE) mit den folgenden FAen in BCNF?  $(1)$  SID, ANR  $\longrightarrow$  PUNKTE (2) ANR  $\longrightarrow$  MAX\_PUNKTE Bestimmen Sie zuerst alle minimalen Schlüssel (es gibt nur einen).
- Ist die Relation

BESTELLT(AUFTRAGS\_NR, DATUM, KUND\_NR, PROD\_NR, PROD\_BEZEICHNUNG, MENGE) mit den zuvor bestimmten FAen in BCNF?

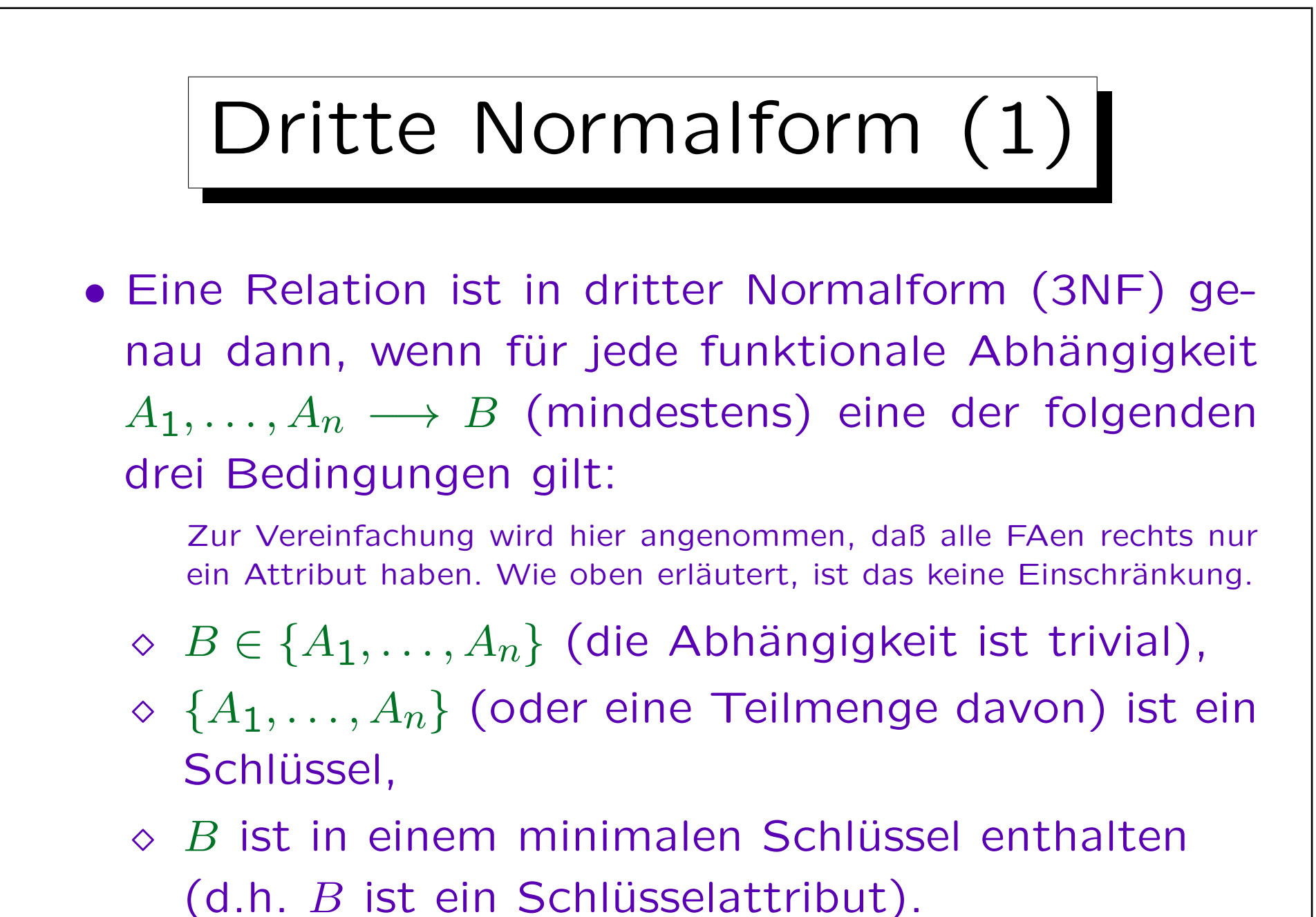

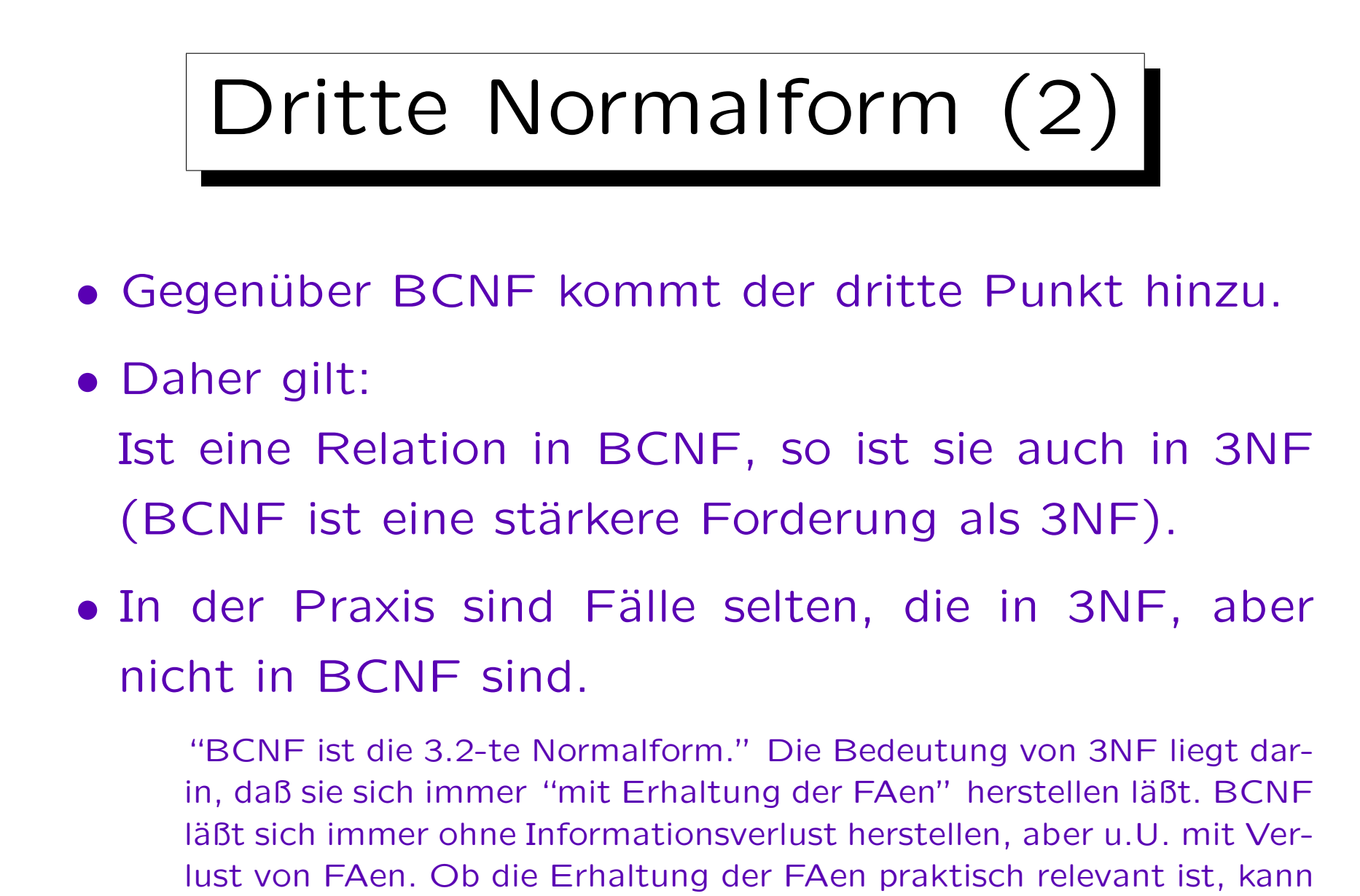

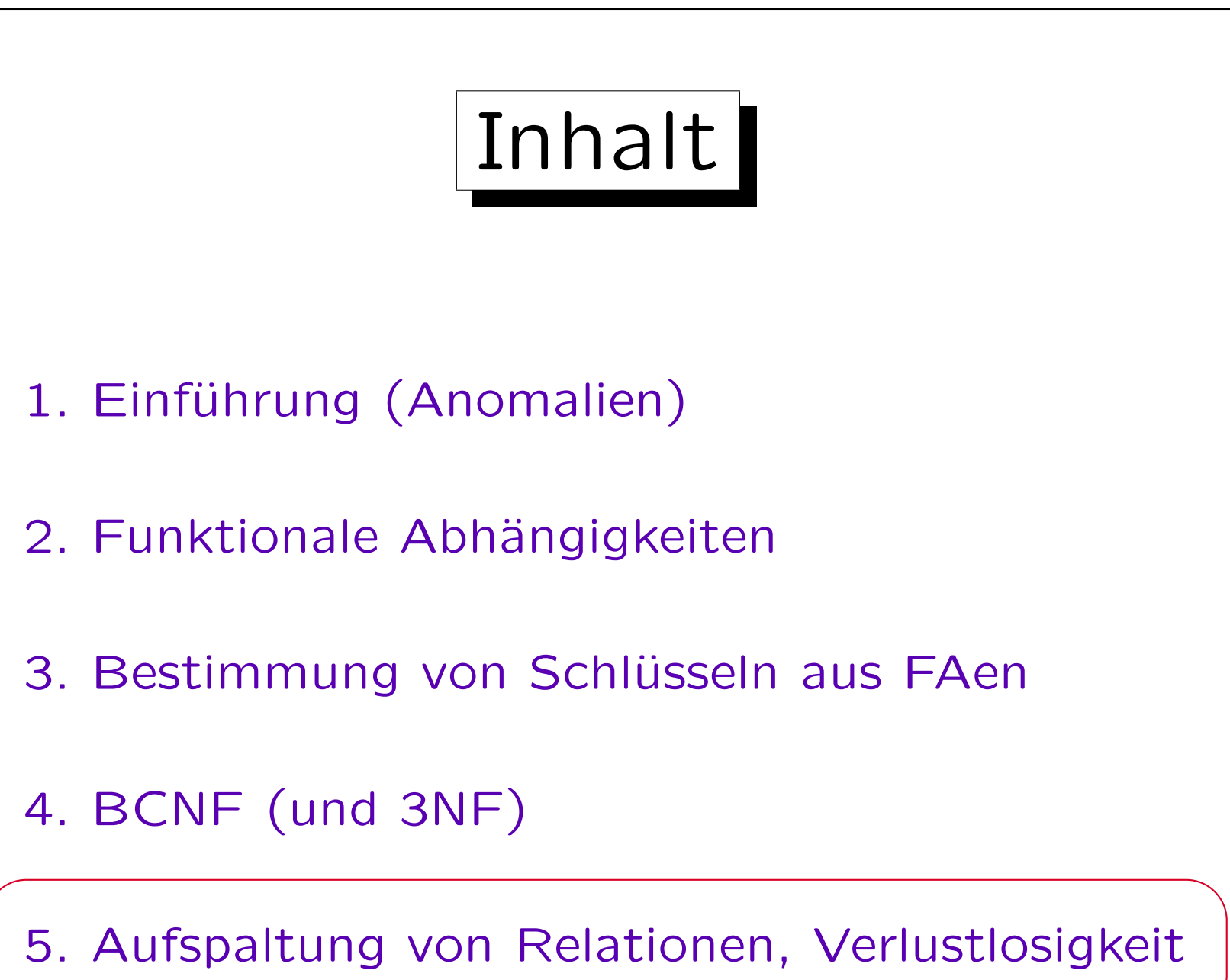

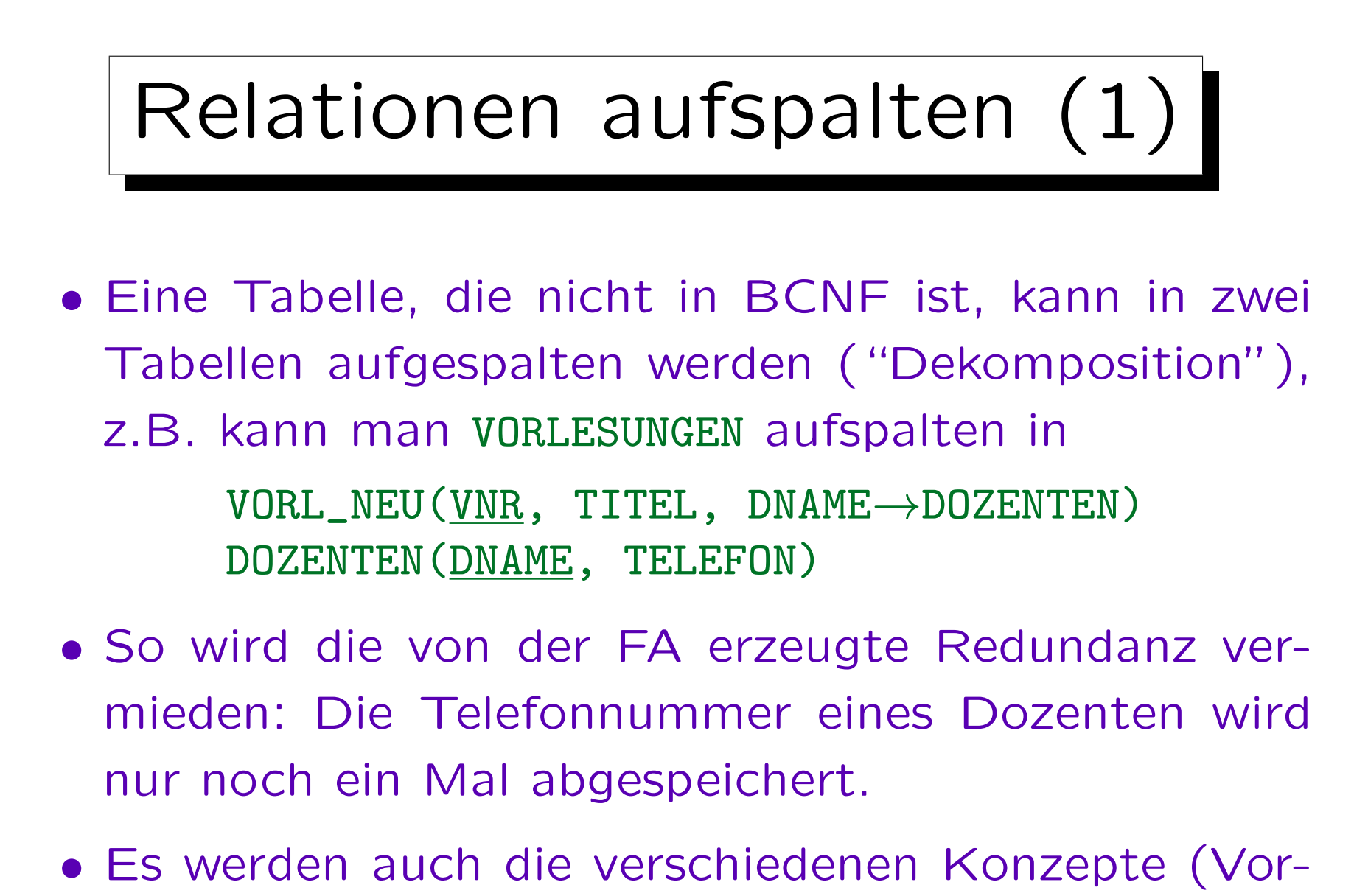

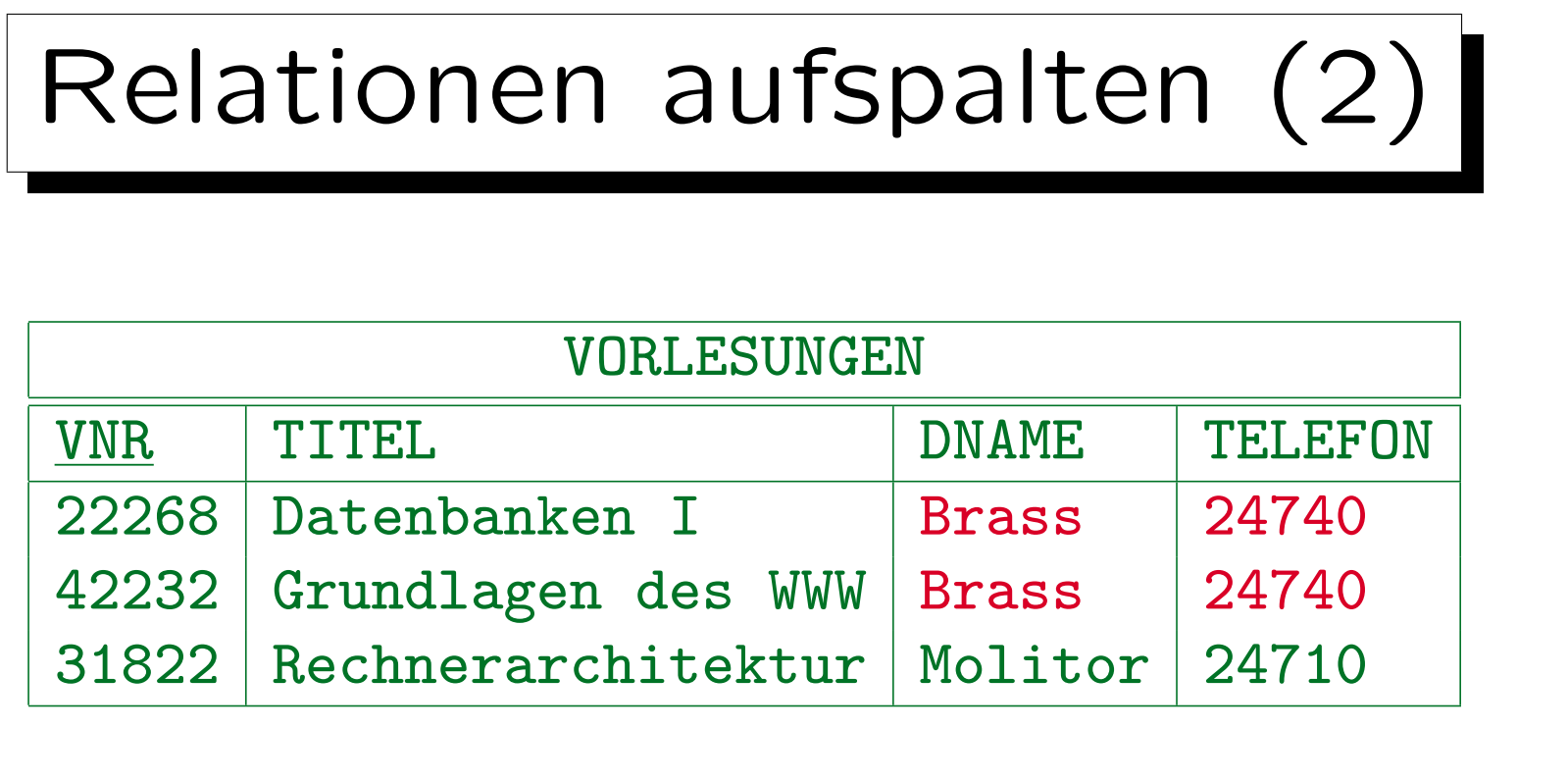

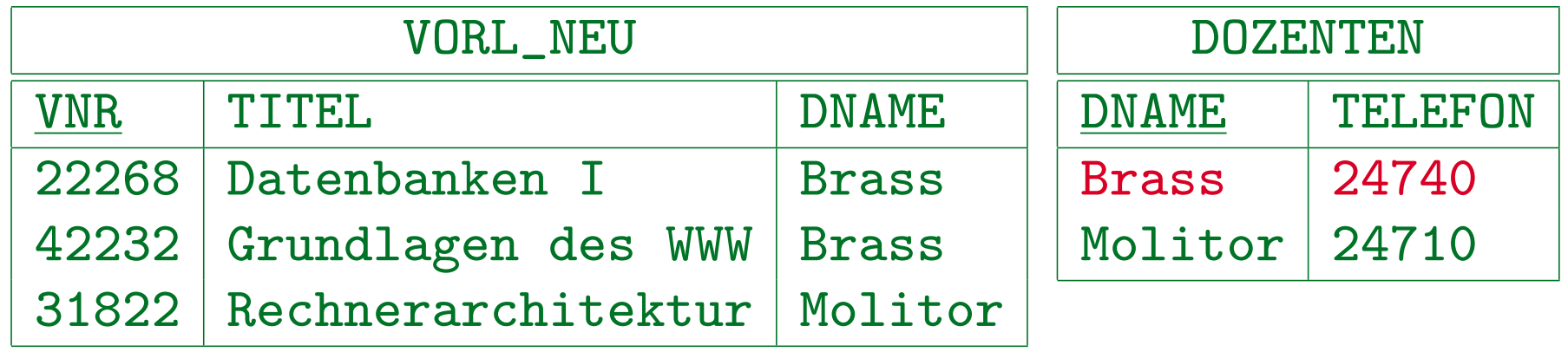

Stefan Brass: Datenbanken I View Voltage and Music Universität Halle, 2010

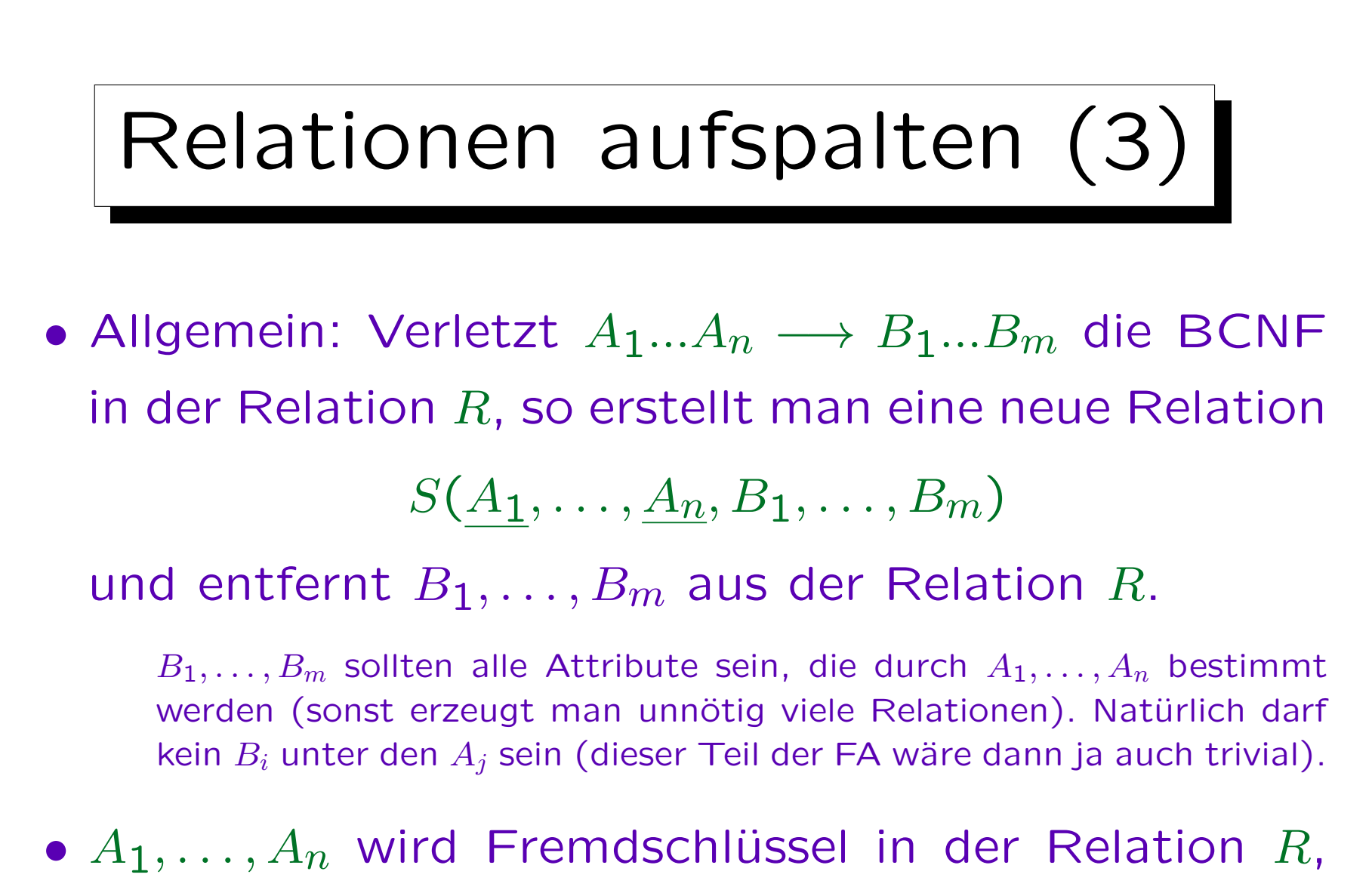

der auf die neue Relation S verweist.

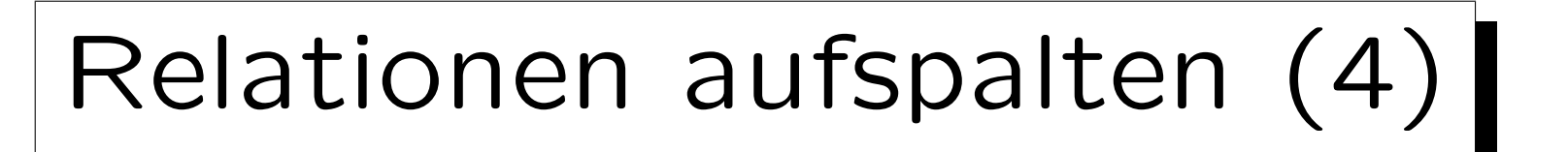

• In seltenen Fällen (bei mehrfachen Verletzungen der Normalform) muss man eine (oder beide) der resultierenden Tabellen erneut aufspalten.

Dann müssen auch implizierte FAen betrachtet werden.

Beispiel:  $R(A, B, C, D)$  mit FAen  $B \longrightarrow C$  und  $C \longrightarrow D$ . Schlüssel ist A, B, also verletzen beide FAen BCNF. Beseitigt man das Problem durch die erste FA zuerst, bekommt man  $R_1(A, B, D)$  und  $R_2(B, C)$ . Die gegebenen FAen implizieren aber  $B \longrightarrow D$ , also ist  $R_1$  noch nicht in BCNF und muß erneut aufgespalten werden in  $R_{11}(A, B)$  und  $R_{12}(B, D)$ . Das Attribut B in  $R_{11}$  referenziert jetzt gleichzeitig  $R_{12}$  und  $R<sub>2</sub>$ . Formal wäre das Ergebnis so in BCNF, schön ist es aber nicht. Man hätte ein natürlicheres Ergebnis bekommen, wenn man mit der anderen funktionalen Abhängigkeit begonnen hätte. Es ist ganz typisch, daß man im Prinzip aus den FAen Tabellen baut. Für 3NF wird ein entsprechender Algorithmus auf den nächsten Folien gezeigt.

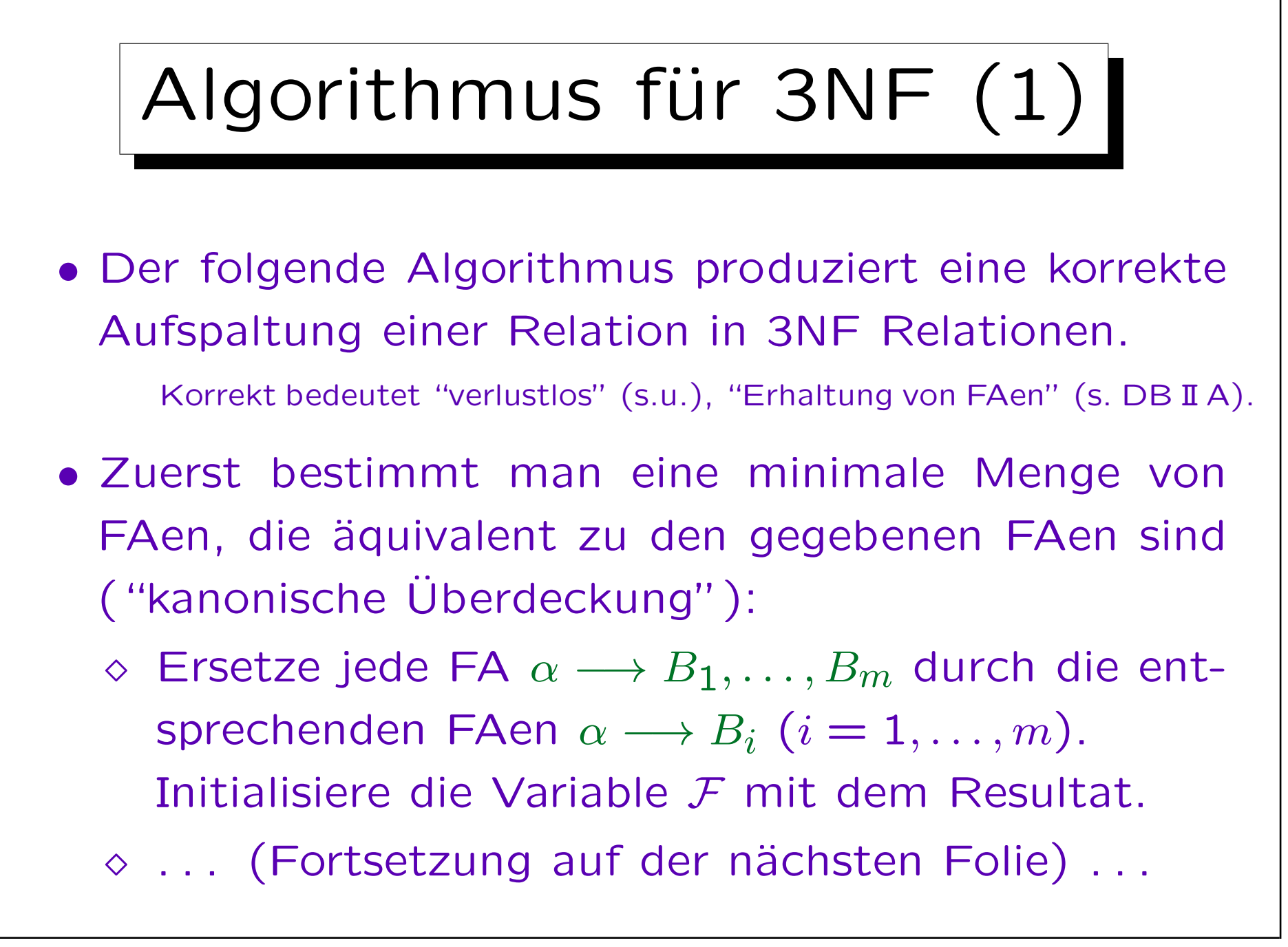

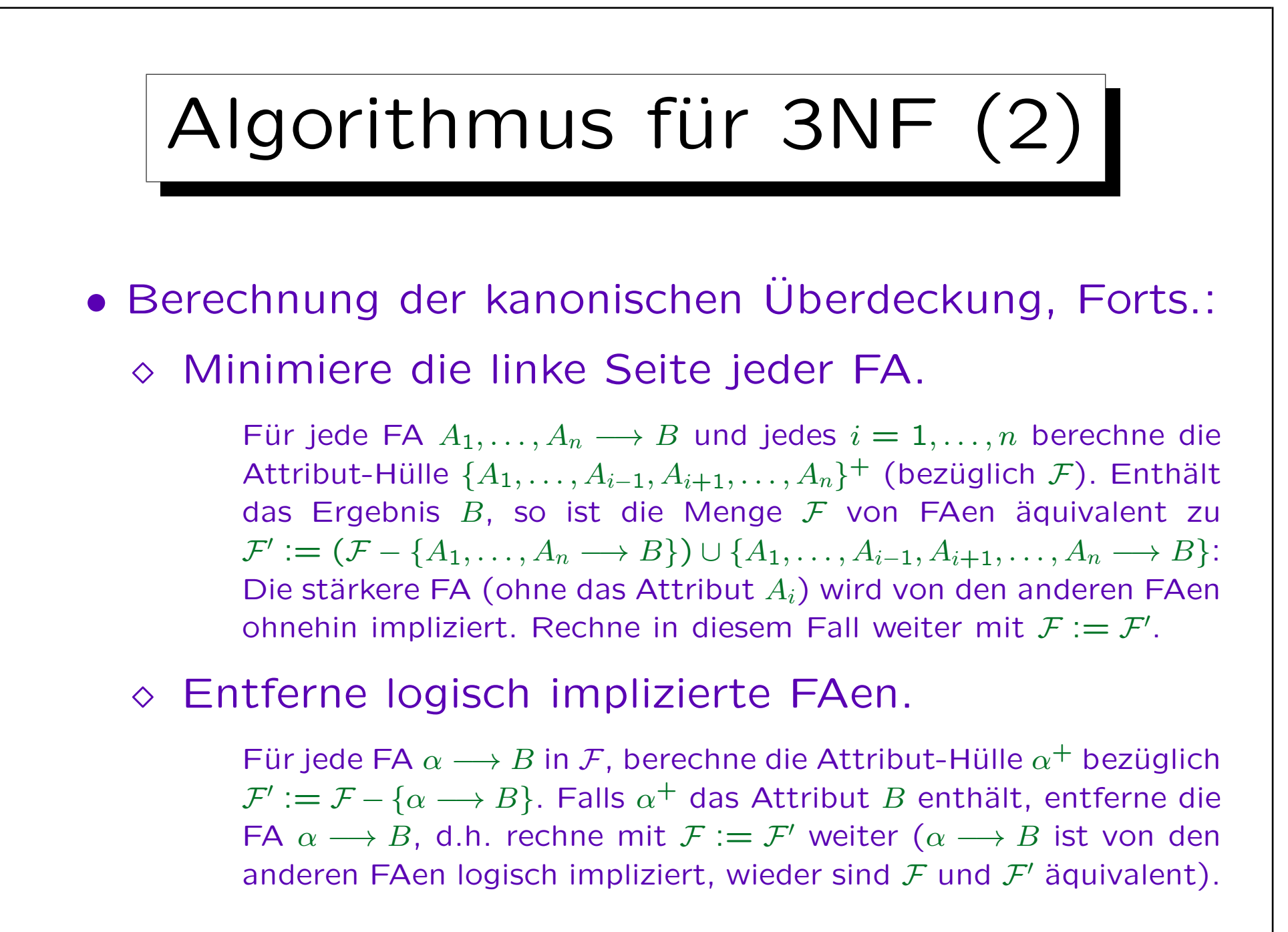

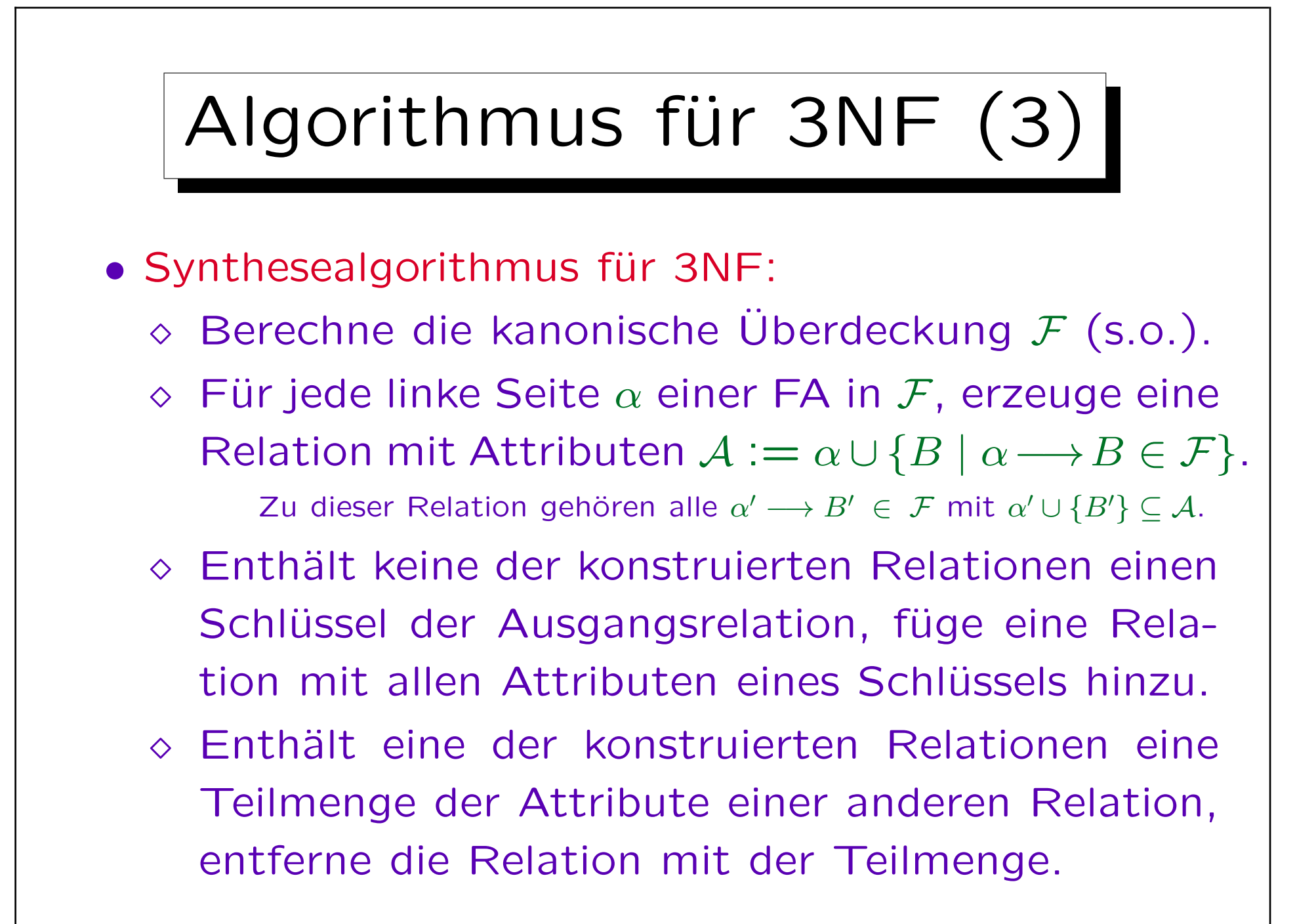

## Verlustlosigkeit (1)

- Beim Aufspalten von Relationen ist es natürlich wichtig, daß die Transformation verlustlos ist, d.h. daß die Ausgangsrelation durch eine Anfrage wieder hergestellt werden kann (kein Informationsverlust):
	- Gegeben alte Relation "VORLESUNG" mit Inhalt.
	- ◇ Man füllt die neuen Relationen durch Anfragen mit den Daten aus der alten Relation:

 $VORL_NEU := \pi_{VNR, TITEL, DNAME}(VORLESUNGEN)$  $DOZENTEN := \pi_{DNAME, TELEFON}(VORESUNGEN)$ 

 $\Diamond$  Dann gilt:

 $VORLESUNGEN = VORL_NEU \bowtie D0ZENTEN.$ 

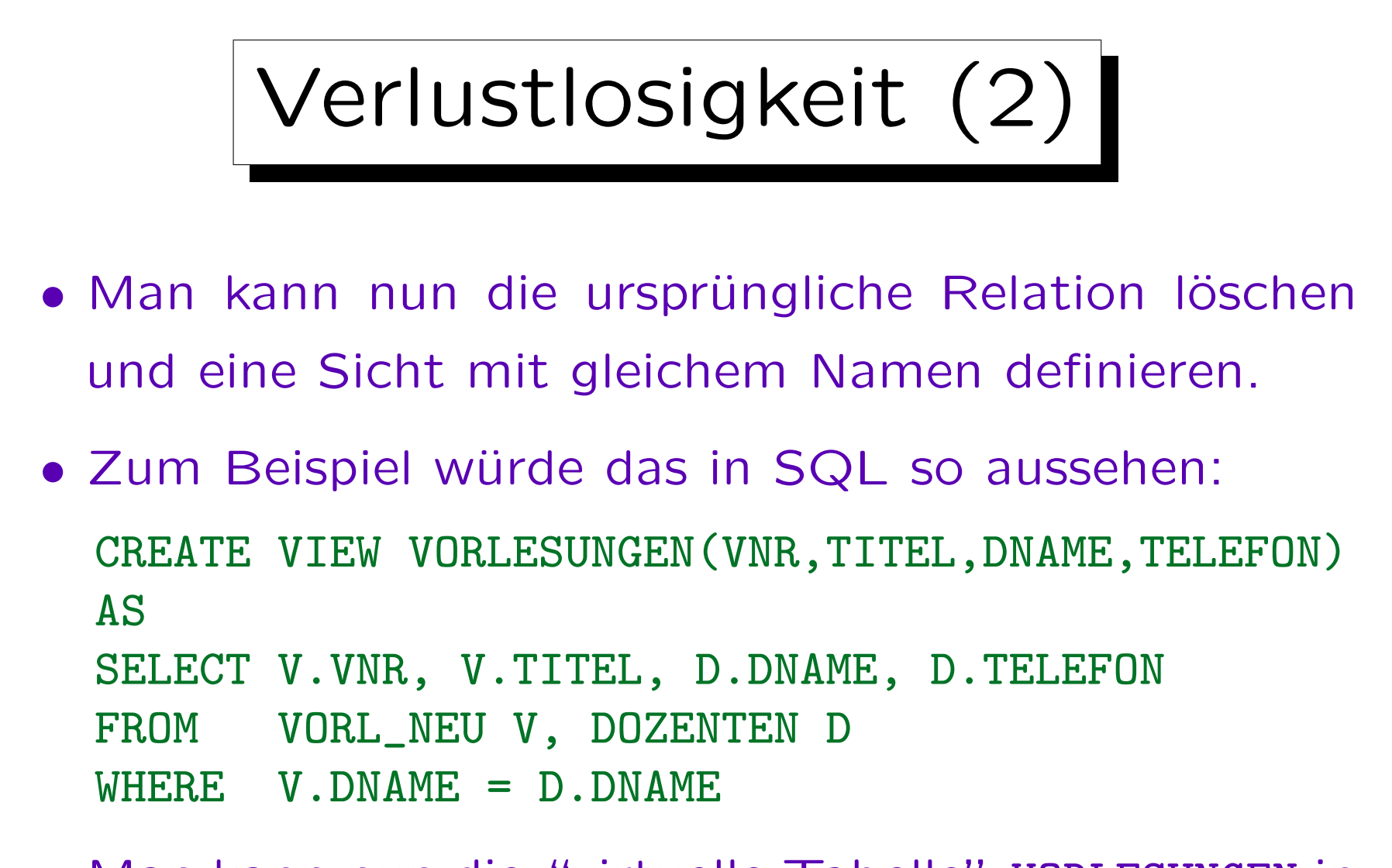

• Man kann nun die "virtuelle Tabelle" VORLESUNGEN in Anfragen wie die ursprüngliche Tabelle verwenden.

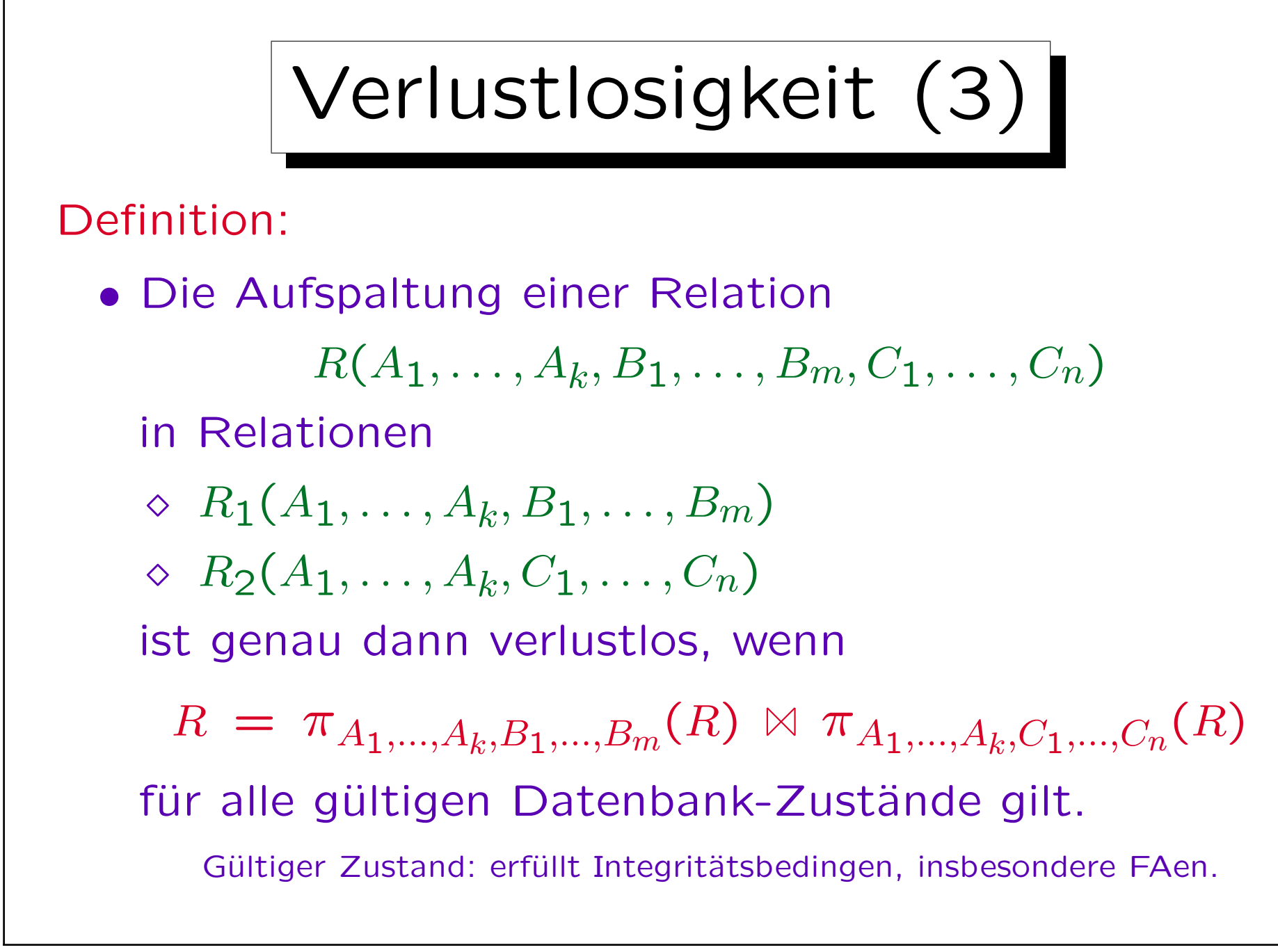

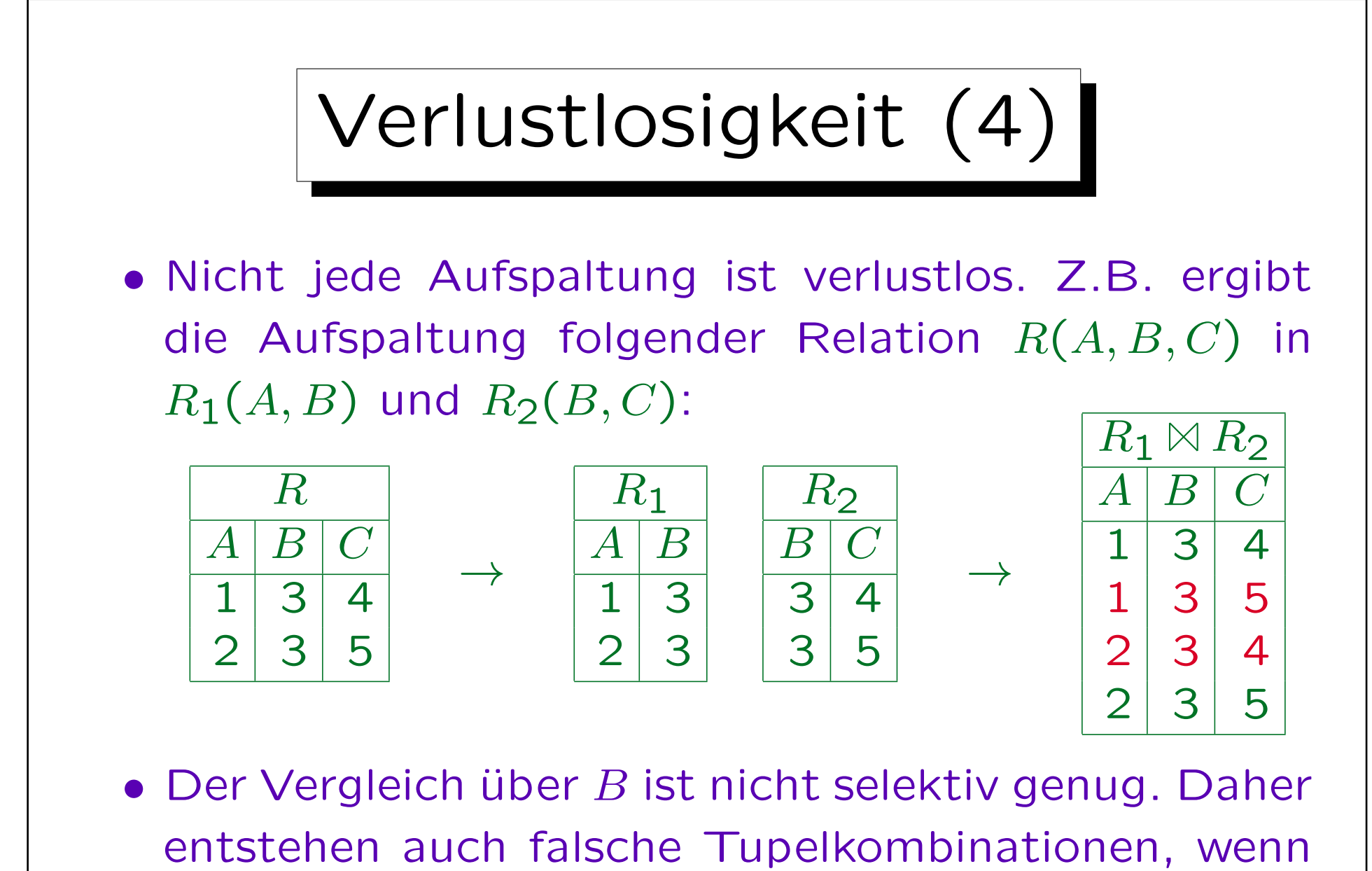

man versucht, die Tabelle R zu rekonstruieren.

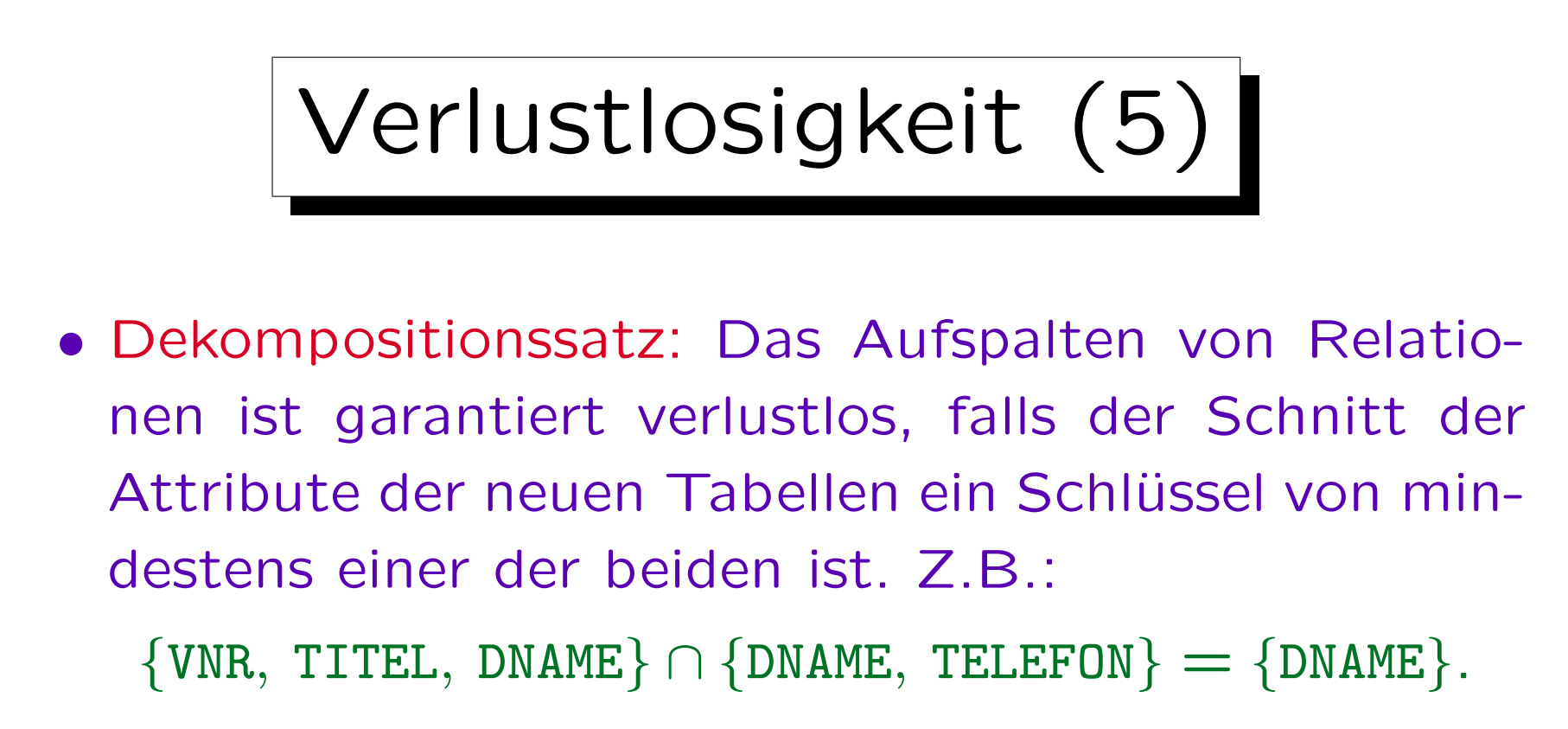

- Bei der obigen Methode zur Transformation von Relationen in BCNF finden nur Aufspaltungen statt, die dieser Bedingung genügen.
- Eine Relation kann immer verlustlos in BCNF aufgespalten werden (falls notwendig auch mehrmals).

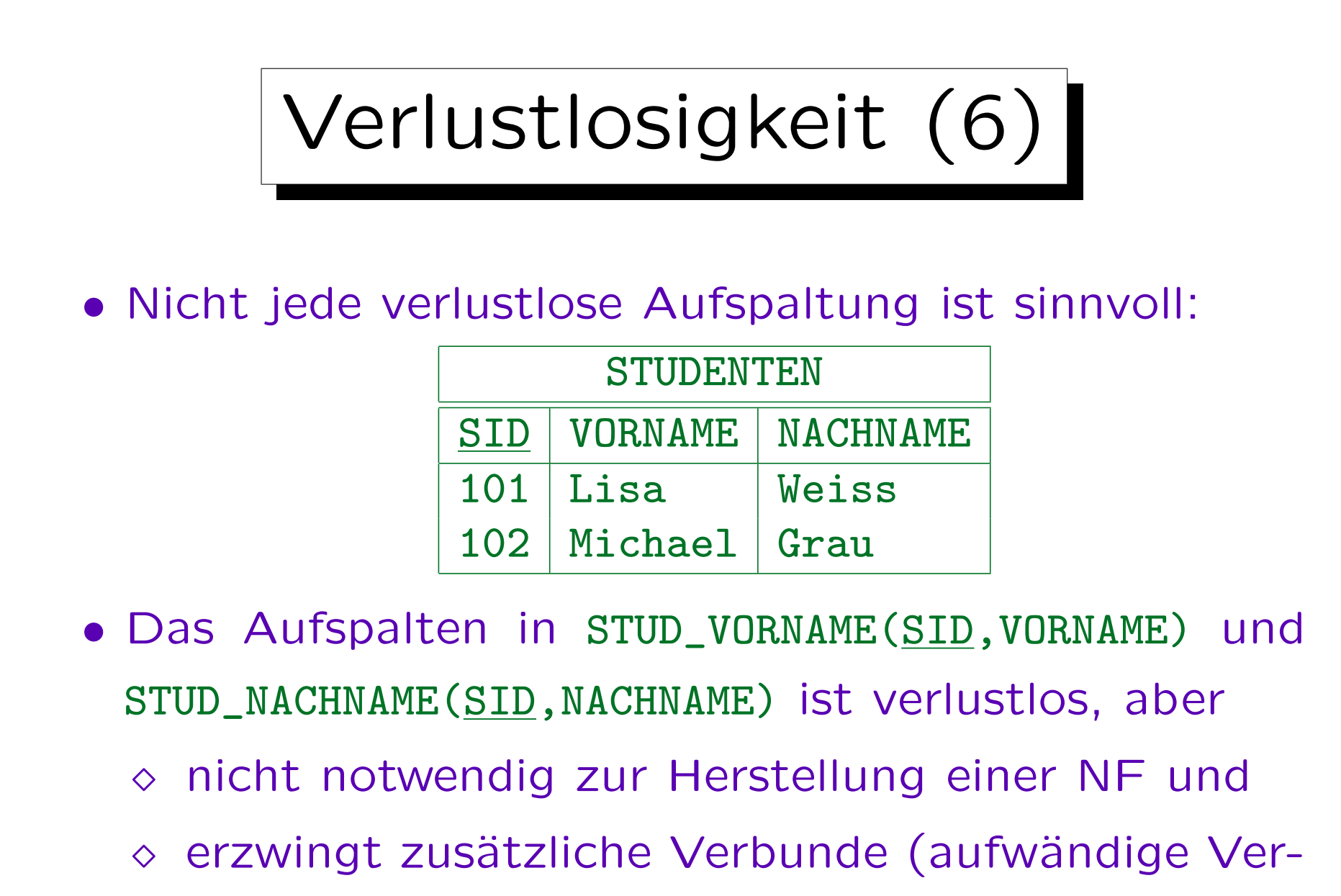

knüpfung beider Tabellen) in späteren Anfragen.

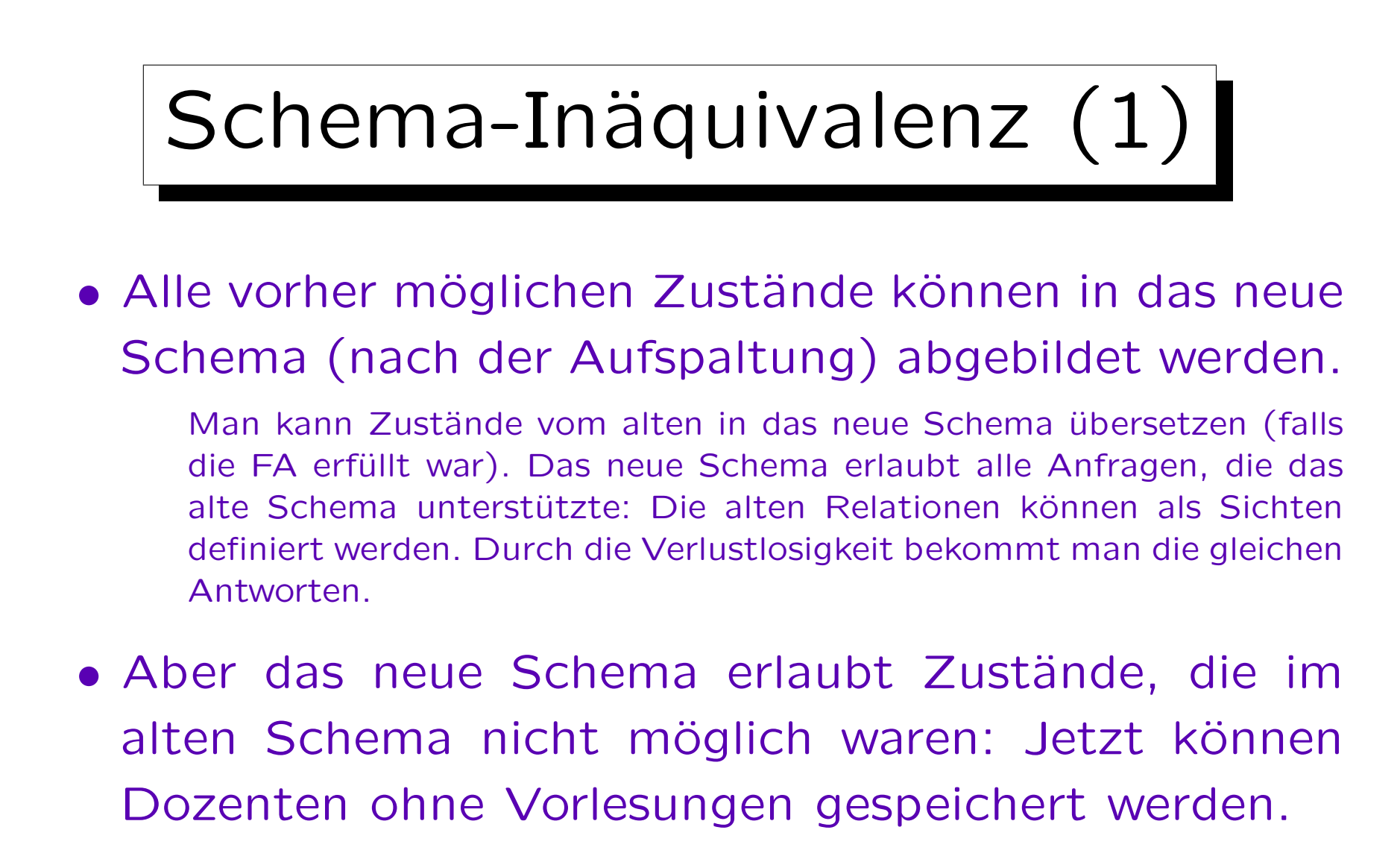

• Damit sind die beiden Schemas nicht äquivalent: Das neue ist allgemeiner.

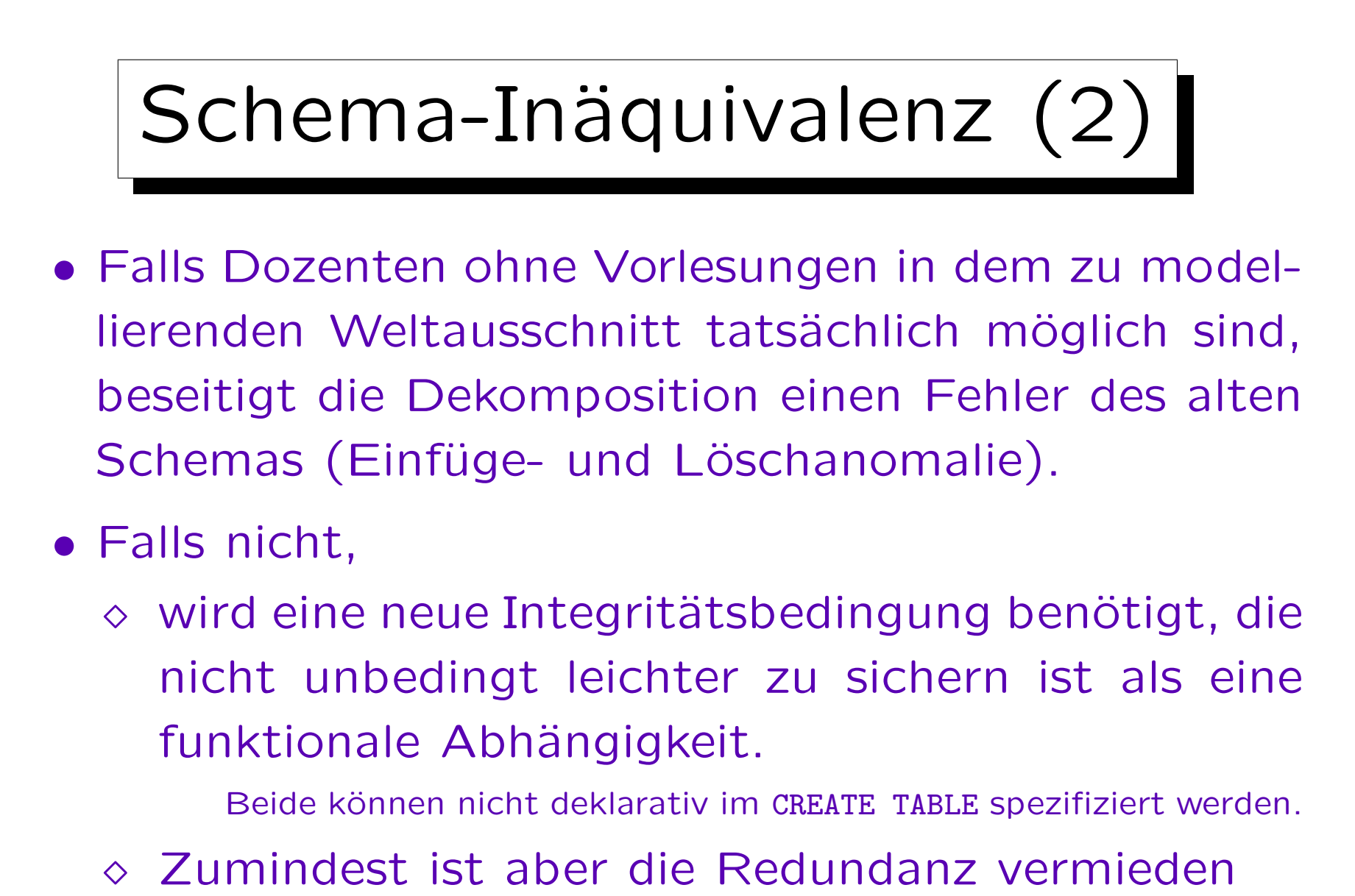

(Updateanomalie).